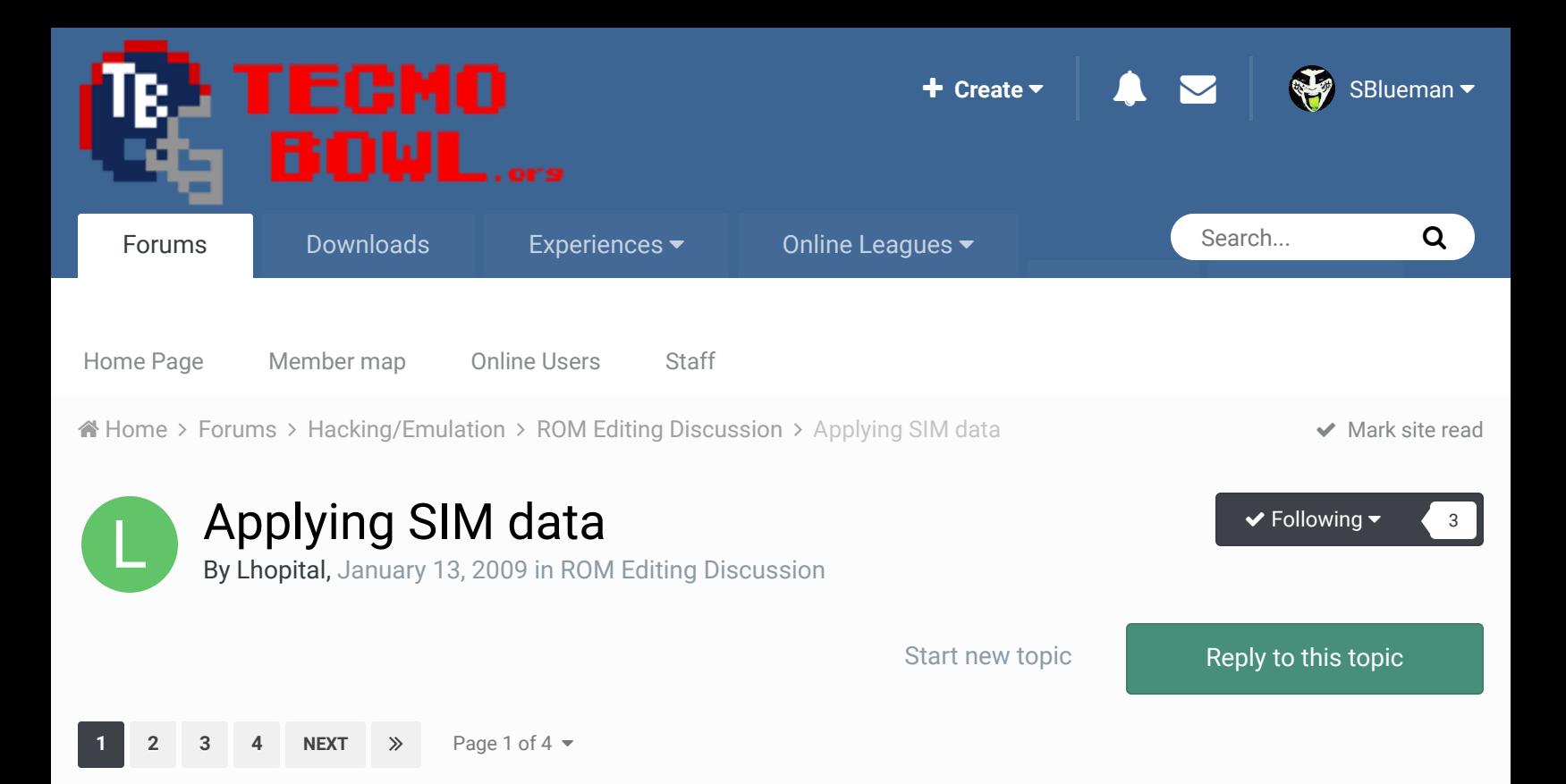

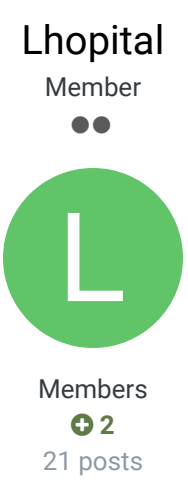

#### Posted January 13, 2009

I am a fairly new member to the site, but I have visited for the last few years. I have tried to do a lot of reading, searching, dabbling, and testing before I decided to join. My hat goes off to all the great work and progress that has been done - from the first release of RoseBowl to TSB Manager to TSBTool to the 32-team rom to in-game playbook changes.

Report post  $\triangleleft$ 

I know a great deal of time and work goes into all the roster updates and attribute adjustments. However, in every release I have come across, there seems to be a common misapplication of SIM data. I know it is only used in simulating SKP vs SKP games, but for some of us who don't have the time to play in online leagues, season play is a top priority. I enjoy playing against a league that is as accurate as possible. With that much said, here is the breakdown of SIM data that I have discovered.

Team SIM offense - offensive production

Team SIM defense - stopping opponents offensive production

Just like in real life, a good defense with a poor offense will not do well. Don't expect a team with OFF-2 and DEF-14 to lead the league in defense. That team may do well stopping their opponent, but if the offense cannot do anything, the other team will get more chances with their offense.

The pass/rush preference works as stated:

0-rush more; 1-rush much more; 2-pass more; 3-pass much more

The playbook only affects the proportion of carries; the passing game is unaffected.

QB SIM - rushing ability, passing ability, pocket tendency

So far, this is nothing new - I know.

RB, WR, and TE - these are the numbers I think people get confused on.

The first number affects rushing average.

The third number affects receiving average.

The fourth number is a fraction of passes thrown his way. There are 5 starting skill players (2 RBs, 2WRs, 1TE); the sum of their fourth numbers should be 32. So, if a player has a 4 for this SIM rating, he should get thrown to 4/32 or 1/8 of the time.

Compare the teams from the original 1991 rom. You'll find that even the programmers made mistakes with these figures. The Colts will never throw to Pat Beach in a SIM season (his number is 2) because the sum of the 4 starters in front of him is 32. It seems that the Bills were supposed to be the model team, but when programmers were assigned to the other teams, some of them didn't quite get it right. Some teams have a sum of 32 for all 10 skill players. The difficulty is deciding what number to give a backup. If the starter should get injured, what proportion of the throws should the backup get? Some teams put a 0 for all the backups.

Defense works the same way - only with sacks and interceptions. The sum for the team should be 255 for each. If Ware on the Cowboys got 20 of the team's 50 sacks, he should have a pass rush rating of 102. A player who had 8 sacks on a team with 40 total, should be rated 51.

I don't claim to know too much, and I don't want to come across offensive. I would just like to see the same great roms that are being produced - adjust the SIM data according to this and give us a more realistic simulation of a season.

BTW - I have never actually pinpointed with 100% accuracy the purpose of that 2nd SIM number. I ran some tests to see if it was return average, but it was too random. Any thoughts? If I have made an error in my conclusion, please correct me.

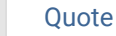

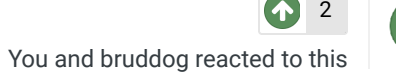

buck DARRELL GREEN ................ **..........** 

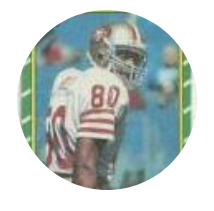

Members  **2,060** 6,332 posts **Location:** Tecmo Super Street

**Tecmo Titles:** Lincoln V (2015)

Posted January 13, 2009

I've never heard about the "sum of 32" on the 4th number.

So you disagree with this logic and results: http://tecmobowl.org/topic/73-sim-code-editingtips-nes-tecmo/?

### EDIT:

If you total up the 4th sim number of the 10 skill players on the bills - it's 42.

**Ouote** 

"The right to speak and the right to refrain from speaking are complementary components of …  $\sim$   $-$ 'individual freedom of mind.'"

link to change one's signature

Report post  $\leq$ 

×

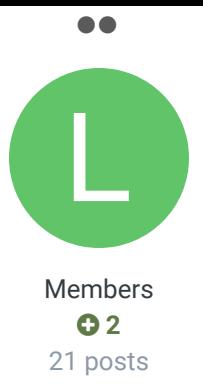

You're right. All 10 players add up to 42, but the starters add up to 32. Some of the other teams total 32 for all 10 players, and the Redskins starters would add up to 32 if Gary Clark had a 10 instead of a 1 (type-o ... don't know). None of the teams have a starting sum greater than 32, so maybe this is just the limit.

We had been comparing players on different teams and found no discernable pattern. I tried a team-autonomous view by rating each player with a 2 - then all 3's, 4's, 5's and so on to find a threshhold. The TE got the ball a lot with 2's; at about 6, all starters were even. At 8's, the TE got nothing. At 15, the RBs hogged the ball, WR1 got very little, and WR2 and TE got nothing. The same odd occurence appeared when trying to rate a great defense. I concluded that higher numbers lead to more touches (catches, sacks, INTs), but with a sum limit. For defense, that limit was 255; for offense, it looked like 32. So, why the sum of 42 for BUF? Because only 5 of those 10 play at one time. All 11 defenders start, so their proportions are easy to calculate. On offense, the 5 starting skill players share chances for passes.

I know it sounds odd, but it does explain why edited roms with player 4th number ratings of 10, 8, 14, 12, 10 complain that the WR2 and TE never get the ball (all 32 points are being used by higher roster postions). Whether or not this system was an original programmer's intention, it has proven reliable on my edits for about a year, and I have yet to suffer from statistical anomalies. My hope was that this would spark someone to update the existing SIM editor or create one based partly on statistical data (averages, proportions) as well as assigned attributes.

Any feedback would be welcomed.

#### Quote

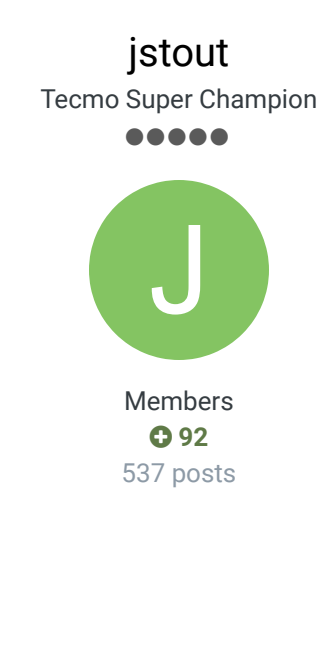

#### Posted January 14, 2009

Sum of 32?? You are right that the KR value is chance at receptions (fairly known as I've stated this for a long while) but its basic subtraction: SIM\_KICK\_RETURNING\_VALUES: (x18117 from 0 to 15) .BYTE \$00,\$14,\$19,\$21,\$26,\$2E,\$33,\$3B,\$40,\$47,\$4C,\$54,\$59,\$66,\$73,\$80

Report post  $\mathbf{d}$ 

### x175B9: LDA \$003D ; Load random # (x00 to xFF) --------\$95AB: CMP \$0400,X ; compare with receiver value BCC \$95C3 ; if receiver value is more then goto \$95C3 SEC SBC \$0400,X ; subtract receiver value from random # INX ; next receiver # DEY ; subtract from total receivers (starting at 5) BNE \$95AB ; if more receivers goto \$95AB: --------Receivers didn't create result LDA \$003B ; load random # (x00 to xFF)

```
LDX #$04
JSR $9FF8 ; subroutine that determines a value from RB1 to TE
CLC
ADC $0044 ; if player 2 then we need to adjust #
TAX ; change to receiver #
--------$95C3:
STX $03BF ; Store receiver # for catch
```
Basically it checks RB1 to TE against a random number and when player's value is greater then it counts a catch. If the 5 receivers don't become larger then it randomizes a catch.

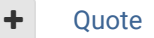

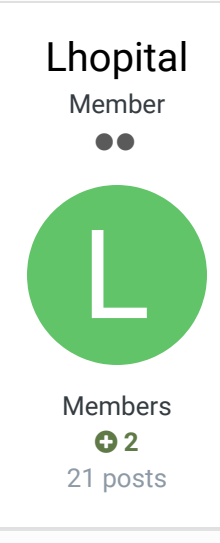

jstout Tecmo Super Champion .....

> Members  $Q$  92 537 posts

J

#### Posted January 14, 2009

If the random number is from x00 to xFF, then I don't get why WR2 and TE aren't getting any of the randomized catches (given that all are set to 15). Is there something (the sum) stopping the selector from finding "more receivers" to compare their values to? I'm going to try compressing the range of values at x18117 to see if that allows for a higher ratings sum.

Quote

#### Posted January 14, 2009

#### **Lhopital said:**

If the random number is from x00 to xFF, then I don't get why WR2 and TE aren't getting any of the randomized catches (given that all are set to 15). Is there something (the sum) stopping the selector from finding "more receivers" to compare their values to? I'm going to try compressing the range of values at x18117 to see if that allows for a higher ratings sum.

Simple, from the values a sim of  $15 = x80$ . The random # is x00 to xFF. When all 15 and the highest possible xFF, then RB1 checks (xFF - x80) = x7F then RB2 checks (x7F - x80) = OVER (RB2 would be credited with a catch). So all the values are gone by then. So the later guys won't ever reach to be checked and will never get a catch.

Quote

Report post  $\leq$ 

Report post  $\leq$ 

Member  $\bullet\bullet$ Members **0**<sub>2</sub> 21 posts L Ok, now I feel silly. It DOES work like the defense (out of 255) except that you have to translate to a 15 point scale. If I take another look at the 91 Bills starters (8,2,6,10,6) that translates into (64,25,51,76,51) which is 267. IND (2,10,10,10,2) is (25,76,76,76,25) - a sum of 253 before TE Pat Beach is reached (that explains why he catches about 1 pass every 3 seasons). Does this mean that the original programmers still goofed? If the sum was to be "x" (a # less than 255), then (255-x)/255 of the time there should be a remainder of passes to be randomly distributed. Look at KC starters (0,0,6,10,0) = (0,0,51,76,0) with a sum of 127. This should mean that 127/255 of the passes stop at the two WR and (255-127)/255 are randomly distributed, right? But the TE still gets nothing. I suppose if I wanted to make mathematically even distribution, I would have to rate RB1 to stop the random # 1/5 of the time, RB2 1/4 of the remaining time, WR1 1/3 of what's left from that, and so on. Here's what I get: (51/255, 51/204, 51/153, 51/102, 51/51) which is my original test #s (6,6,6,6,6). It's that leftover randomness that still puzzles me.

#### Quote

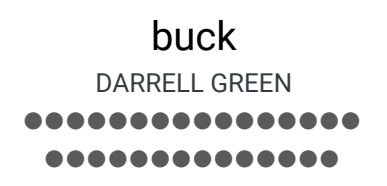

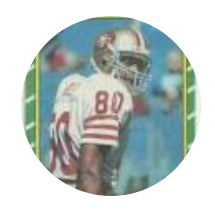

Members  **2,060** 6,332 posts **Location:** Tecmo Super Street **Tecmo Titles:** Lincoln V (2015)

# Posted January 15, 2009

#### **Lhopital said:**

Ok, now I feel silly. It DOES work like the defense (out of 255) except that you have to translate to a 15 point scale.

Isn't it a 16 point scale (0-15) ? And 0-255 would be 256 numbers.

#### Quote

"The right to speak and the right to refrain from speaking are complementary components of …  $\sim$   $-$ 'individual freedom of mind.'"

#### link to change one's signature

#### jstout Tecmo Super Champion Posted January 15, 2009

Members  $O$  92 537 posts J

.....

Lhopital, I did the math in excel for the randomization (when a player isn't selected) as the code shown below. Tecmo programmed it so the numbers end so RB1, RB2, WR1, WR2 are the only numbers outputed (if you change the LDX #\$04 to a LDX #\$05 then the TE is selected as well). That explains why the TE wasn't getting many catches for your tests.

\$9FF8:

STA \$3E ; Store Random # STX \$3F ; Store Amount LDA #\$00 ; Starting A LDX #\$08 ; Times to Loop  $\prec$ 

Report post  $\mathbf{d}$ 

```
ASL $3E ; Random * 2
@Loop1:
        ROL ; A * 2 + CarryCMP $3F
        BCC @Loop2
        SBC $3F ; If Amount >= Current then Current - Amount
@Loop2:
        ROL $3E ; Random * 2 + Carry
        DEX
        BNE @Loop1
        RTS
As C code:
int Random = \# (0 to 255);
int Amount = 4;
int A = 0;
int X = 0;
int Carry = 0;
Random = Random * 2;if (Random > 255) {
     Random = Random - 256;
    Carry = 1;
}
for (X = 8; X > 0; X--) {
     A = A * 2 + Carry;Carry = 0;if (A \geq A mount) {
           A = A - Amount;
          Carry = 1;
      }
     Random = Random * 2 + Carry;
      if (Random > 255) {
         Random = Random - 256;Carry = 1;
      }
      else {
         Carry = 0; }
}
A = Receiver
```
Quote

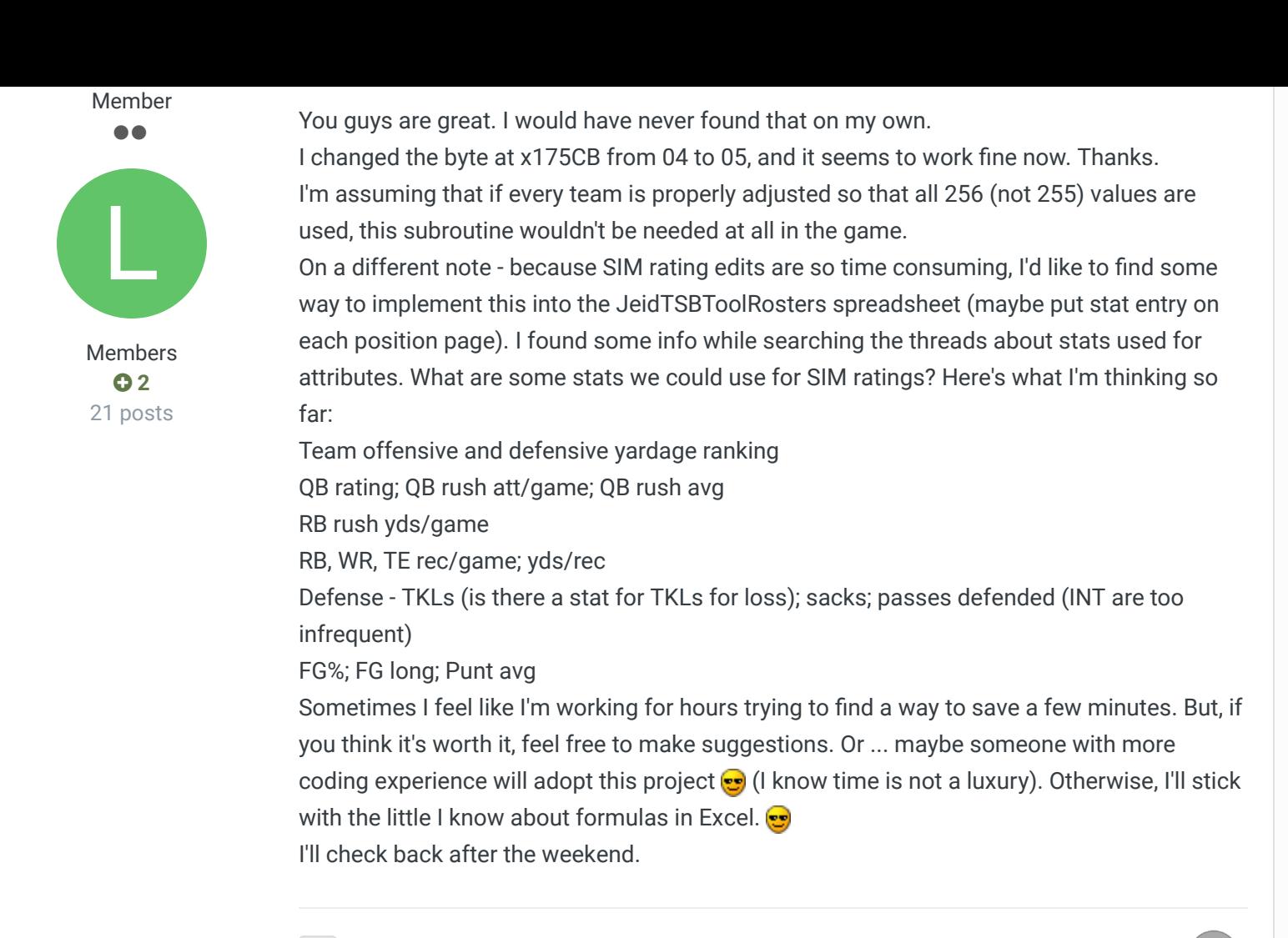

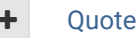

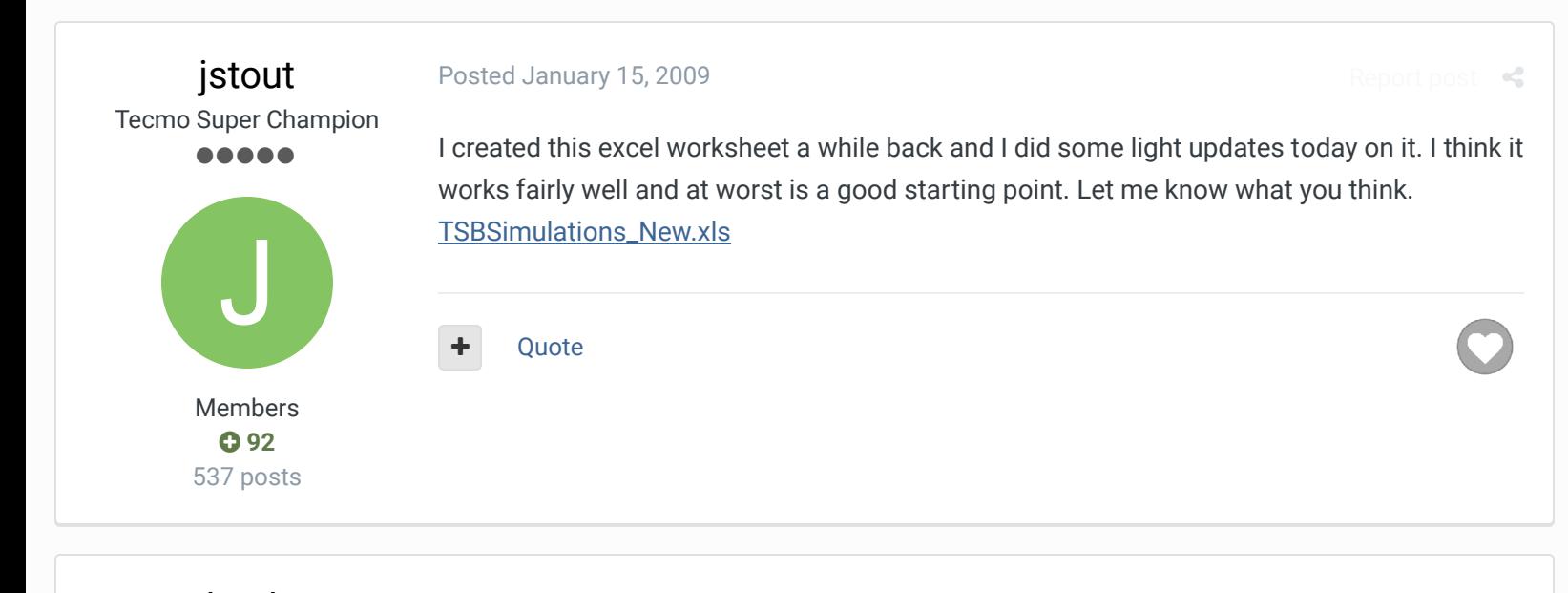

buck DARRELL GREEN ,,,,,,,,,,, ..............

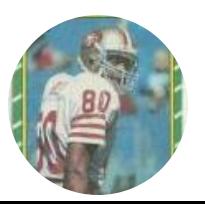

Posted January 15, 2009

### **jstout said:**

I created this excel worksheet a while back and I did some light updates today on it. I think it works fairly well and at worst is a good starting point. Let me know what you think.

 $R$ enort post  $\mathcal{L}$ 

I like some of the things you have going there. I'll look at it closer later on.

Members  **2,060** 6,332 posts **Location:** Tecmo Super Street **Tecmo Titles:** Lincoln V (2015)

Here's a copy of a spreadsheet that I use to get defensive sim values. It's pretty easy to use. Just input sacks/ints and the sim values scale accordingly. Notes:

RE through LOLB are given an extra sack to their total.

ROLB through SS are given an extra interception.

(because I don't like zero sack value for DL/LB and I don't like zero int value for LB/DB) it should be evident as to how to modify the cells to remove this "adjustment". also, if you want to "bump" a guy to give him a higher sim value, just give him more sacks/ints and it will automatically scale him and everyone else. TSB defensive sim calcs.xls

**Ouote** 

"The right to speak and the right to refrain from speaking are complementary components of …  $\sim$   $-$ 'individual freedom of mind.'"

link to change one's signature

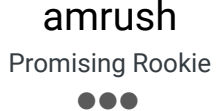

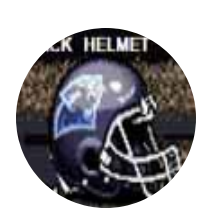

Members  **0** 97 posts **Location:** tecmo hell

#### Posted January 15, 2009

I know most people are on this board for NES, and I also know that most people that tweak sim data for the NES use some kind of simtool app that someone developed years ago. Probably because of this, I'm not able to find the starting address for the sim bytes in the NES version anywhere. The same area of the rom that you guys are talking about in this thread.

I know the sim bytes for the TSB3 version start at hex address x001EE040 (ie: that's Jim Kelly for the Bills). **Can someone please tell me where the sim bytes start in the NES version?**

Thanks in advance. amrush

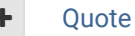

Even though I hold the TSB Hall Of Fame Helmet, I am NOT a Panthers fan, dammit! After 8 f\*cking years I actually have an all-time rom I can play... Yay

jstout Tecmo Super Champion ----

#### Posted January 15, 2009

Report post  $\leq$ 

 $25 -$ 

 $R$ 

#### **amrush said:**

I know the sim bytes for the TSB3 version start at hex address x001EE040 (ie: that's Jim Kelly for the Bills). **Can someone please tell me where the sim bytes start in the NES version?**

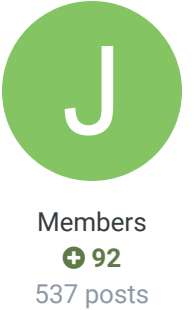

The sim bytes are x18163 to x186A2 (Buffalo to Atlanta). The team pointers to those sim bytes are just above those.

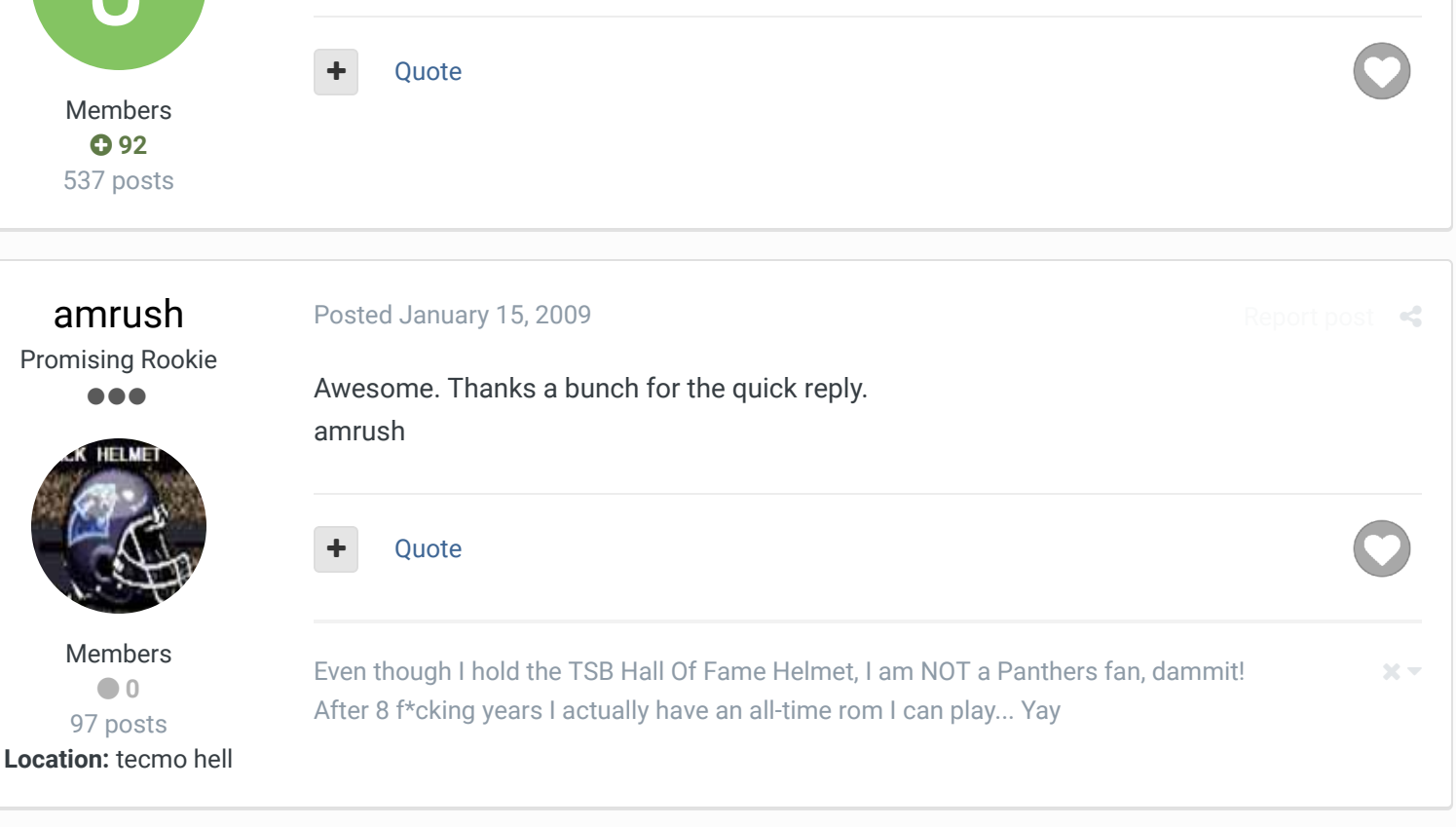

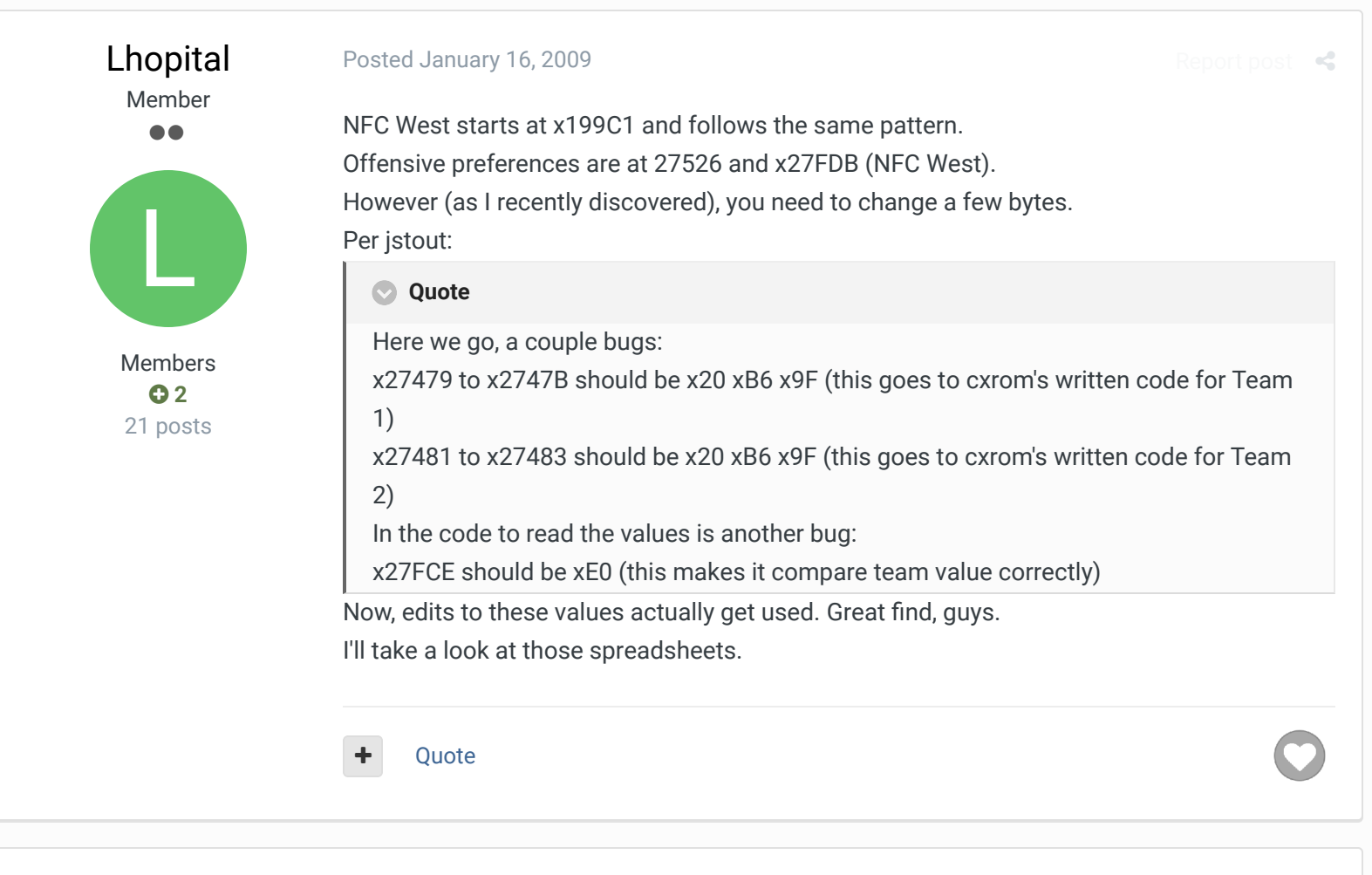

jstout Tecmo Super Champion .....

**Posted January 16, 2009 Report post of the Second Posted January 16, 2009** 

For those that want to change the sim values, the individual sim values are:

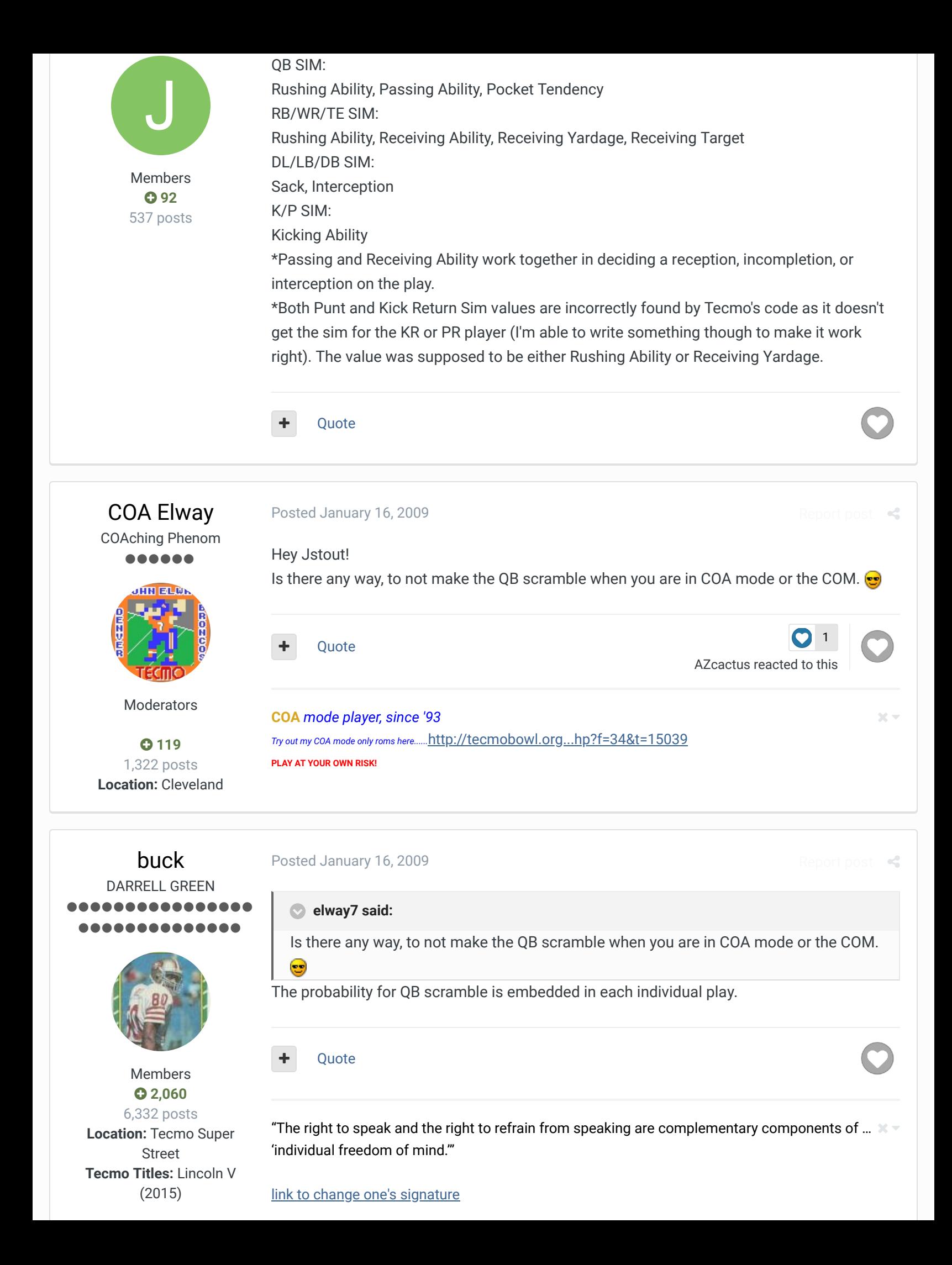

### buck DARRELL GREEN ................ ..............

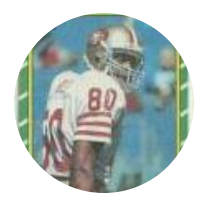

Members  **2,060** 6,332 posts **Location:** Tecmo Super Street **Tecmo Titles:** Lincoln V (2015)

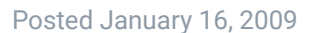

#### **jstout said:**

...

For those that want to change the sim values, the individual sim values are:

\*Both Punt and Kick Return Sim values are incorrectly found by Tecmo's code as it doesn't get the sim for the KR or PR player (I'm able to write something though to make it work right). The value was supposed to be either Rushing Ability or Receiving Yardage.

Thanks for the clarifications. I think that an actual KR/PR sim hack would be useful.

#### **Ouote**

"The right to speak and the right to refrain from speaking are complementary components of …  $\sim$   $-$ 'individual freedom of mind.'"

#### link to change one's signature

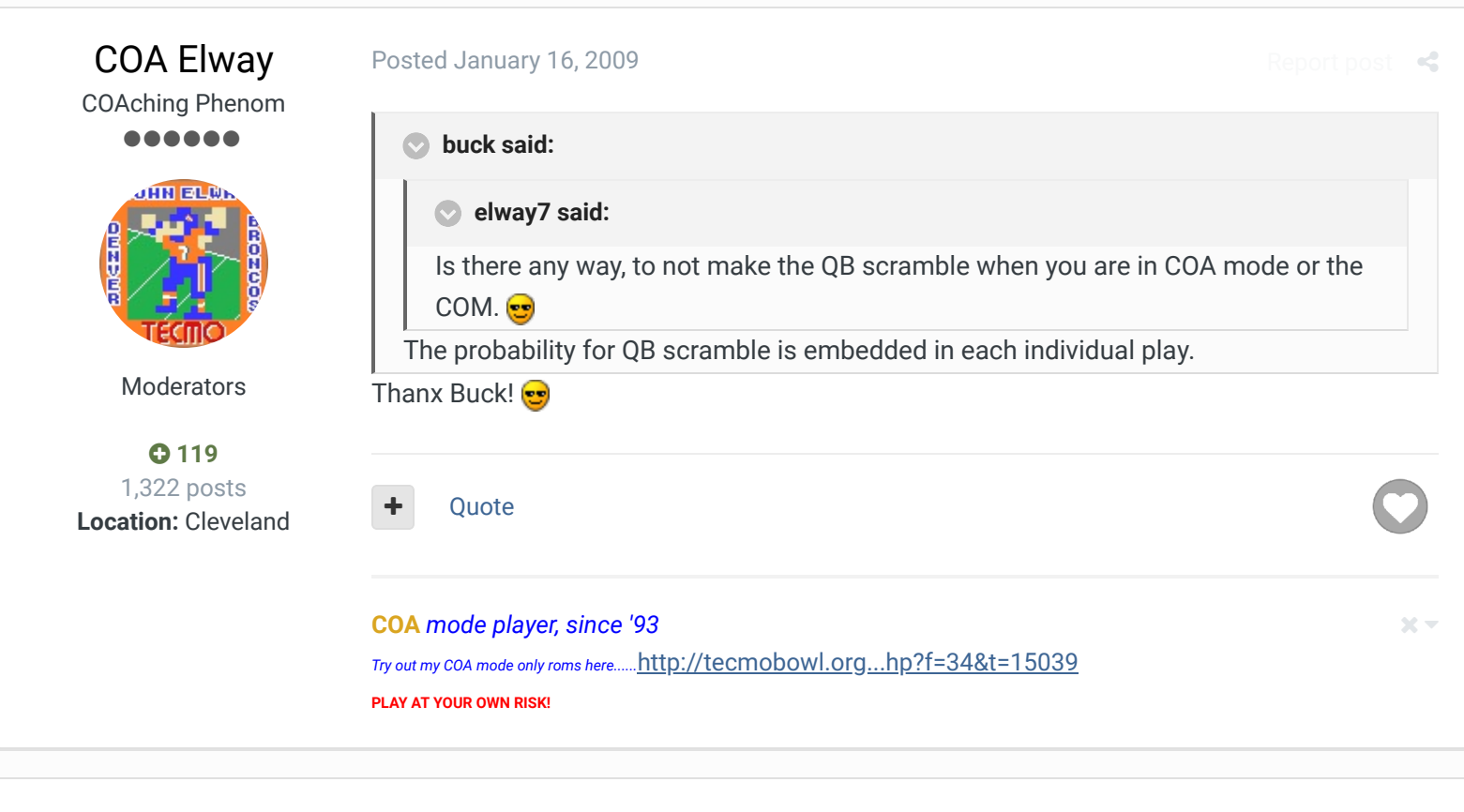

# **StalkingButler**

**Starter** ....

#### Posted January 26, 2009

Regarding TE sim data, does a team's formation set have anything to do with it. I'm struggling to get Heath Miller receptions when I have PIT set to a 1RB, 3WR, 1TE offense, but when I change it to 2RB, 2WR, 1 TE, it seems to fix things with virtually the same sim rec numbers. It's frustrating, I guess Mewelde Moore will have to start over Nate Washington because of it.

Report post  $\mathbf d$ 

 $\prec$ 

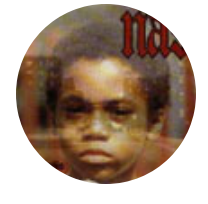

Members **0**1 124 posts **Location:** Mankato, Minnesota

> Lhopital Member 66

> > Members **0**<sub>2</sub> 21 posts

L

Also, the TEs for the Redskins and Chargers in the original barely see the ball either, that's the only 1RB, 3WR, 1TE formations in the original to go by. Anyone know a fix for this?

+ Ouote

sigs.php?player=StalkingButler05 Hip-Hop Enthusiast Last.fm: http://www.last.fm/user/StalkingButler/ Rateyourmusic.com: http://rateyourmusic.com/~StalkingButler Look what I can make: http://www.youtube.com/watch?v=s2CIcIfFFW0

Posted January 27, 2009

Report post

 $\mathcal{M}$ 

In regards to your TE question:

I haven't seen that problem arise in the original. Their production fits their ratings. Try: 1. Check the SIM numbers in the original (the 4th SIM number - receiving target value); the Chargers TE is rated a 4 and the Redskins TE is rated 1.

2. Check x175CB. If it reads 04, then throws that are randomized (after spreading the ball based on the receiving target values) don't reach the TE. Change the byte to 05.

3. Check the corresponding values of your receiving target ratings. My initial theory about the sum of 32 was a little off. The values 0-15 actually correspond to these values: 00 14 19 21 26 2E 33 3B 40 47 4C 54 59 66 73 80

... meaning that if the sum of your first 4 starters goes over 255, your TE won't get anything. Check these values with both lineups 2-2-1 and 1-3-1. It could be that your sum with Nate Washington goes over 255 before reaching Miller but stays under 255 with Moore. 3b. On a side note, I changed those values at x18117 to multiples of 8. Now, every increment on the receiving target value corresonds to 1/32 of the throws. 00 08 10 18 20 28 30 38 40 48 50 58 60 68 70 78

The highest rating of 15 now corresponds to 78 (120 in decimal) out of FF (255).

4. Check to see how you are changing formations. I've gotten accustomed to changing formations manually, so I'm not sure which tool you are using. If done properly,

4a. If you are not using a global 2RB set, the coding from x21642 to x21661 should revert to the original. Just change the comparison statements (C9 xx) to reflect the teams you want changed.

4b. Make similar changes at x30FF8. Again, (C9 xx) is compare team # xx. This section is to assign the proper position to players in each formation.

If all else fails, send a copy of your rom for someone to look at. Good luck

Quote

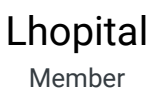

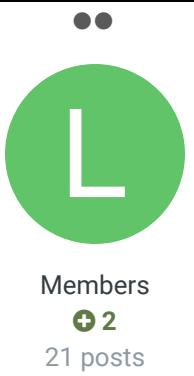

Just a thought,

I was just looking through some old notes on the formation locations x21642 and x30FF8. There are 6 comparison statements in the x21642 section to change to format of the starter screen (2rb 2wr 1te, 1rb 3wr 1te, or 1rb 4wr). However, at x30FF8 there are only 5 comparison statements to label players with the correct positions (rb, wr, or te).  $\oplus$  It draws that information from x3104B. Ever noticed that SD in the original is 1-3-1 yet Bernstine is labeled as a RB?

A 2TE set can be easily added if you overwrite x31056 and x3105D as 03's instead of 02's. This basically replaces the 4WR set with 1rb 1te 2wr 1te. I used this back when Dallas claimed it was going to use Witten and Fasano in a 2TE set for most of its plays (Jones, Witten, Owens, Glenn, Fasano). Useful? I use 2rb for almost all the teams - RB by committee makes it difficult to put in a lot of FB's. 1-3-1 makes up another 2 or 3 teams. On that note, after looking at those spreadsheets, I am wondering if there is a systematic way to set breaking points from stats to automatically set up formations. I loved the pointrange system for adjusting OFF/DEF SIM values and adding 1 sack to the front 7 before calculating values is probably a good idea.

Quote

### **StalkingButler**

**Starter** , , , ,

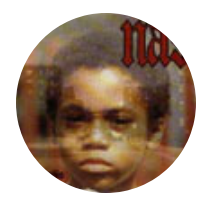

Members **0**1 124 posts **Location:** Mankato, Minnesota

#### Posted January 27, 2009

#### **Lhopital said:**

In regards to your TE question:

I haven't seen that problem arise in the original. Their production fits their ratings. Try: 1. Check the SIM numbers in the original (the 4th SIM number - receiving target value); the Chargers TE is rated a 4 and the Redskins TE is rated 1.

2. Check x175CB. If it reads 04, then throws that are randomized (after spreading the ball based on the receiving target values) don't reach the TE. Change the byte to 05. 3. Check the corresponding values of your receiving target ratings. My initial theory about the sum of 32 was a little off. The values 0-15 actually correspond to these values:

00 14 19 21 26 2E 33 3B 40 47 4C 54 59 66 73 80

... meaning that if the sum of your first 4 starters goes over 255, your TE won't get anything.

Check these values with both lineups 2-2-1 and 1-3-1. It could be that your sum with Nate Washington goes over 255 before reaching Miller but stays under 255 with Moore.

3b. On a side note, I changed those values at x18117 to multiples of 8. Now, every increment on the receiving target value corresonds to 1/32 of the throws. 00 08 10 18 20 28 30 38 40 48 50 58 60 68 70 78

The highest rating of 15 now corresponds to 78 (120 in decimal) out of FF (255). 4. Check to see how you are changing formations. I've gotten accustomed to changing formations manually, so I'm not sure which tool you are using. If done properly, 4a. If you are not using a global 2RB set, the coding from x21642 to x21661 should revert to the original. Just change the comparison statements (C9 xx) to reflect the

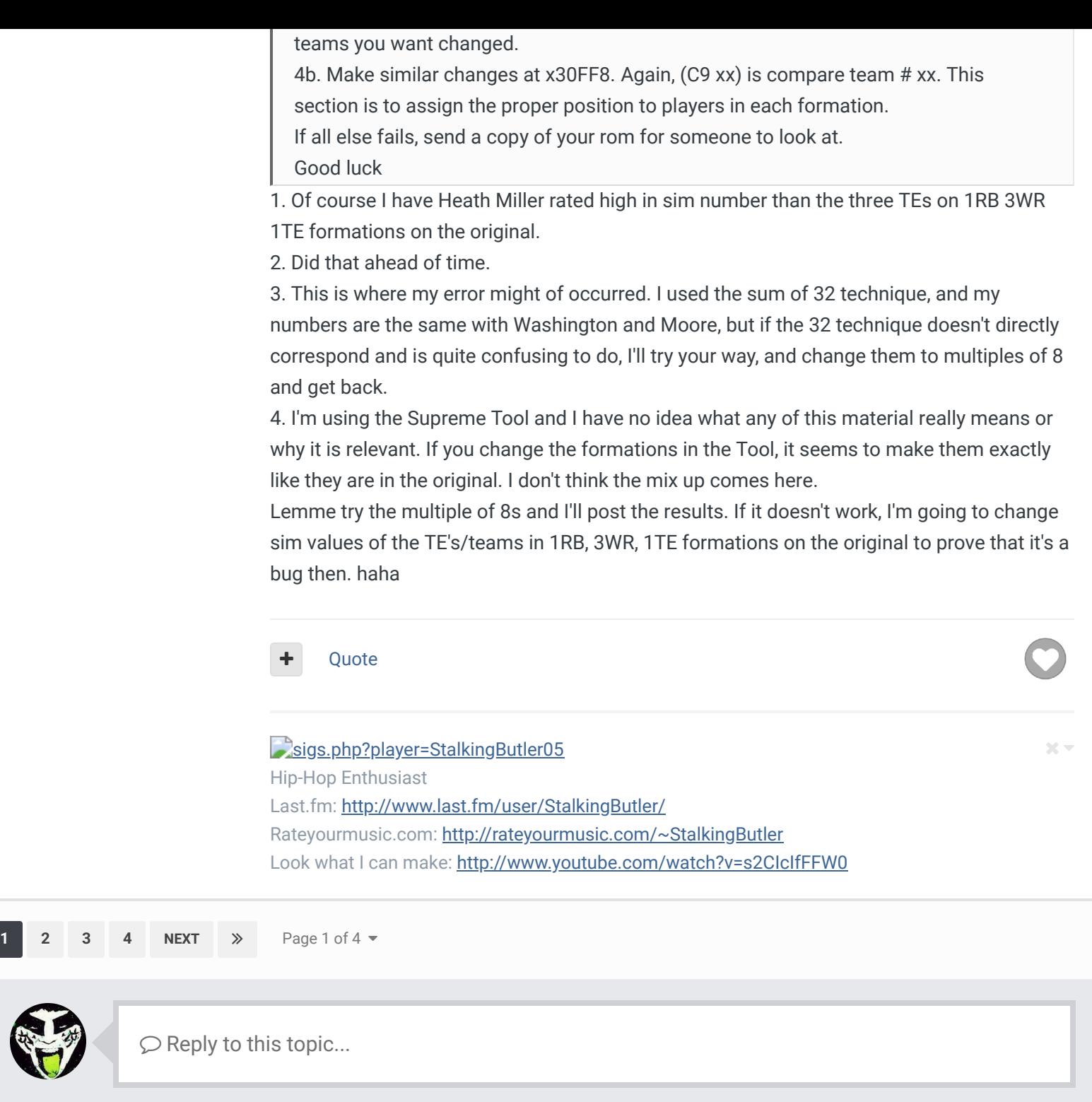

**GO TO TOPIC LISTING**

RECENTLY BROWSING 1 MEMBER

SBlueman

#### Theme  $\blacktriangleright$  Contact Us

TecmoBowl.org Powered by Invision Community

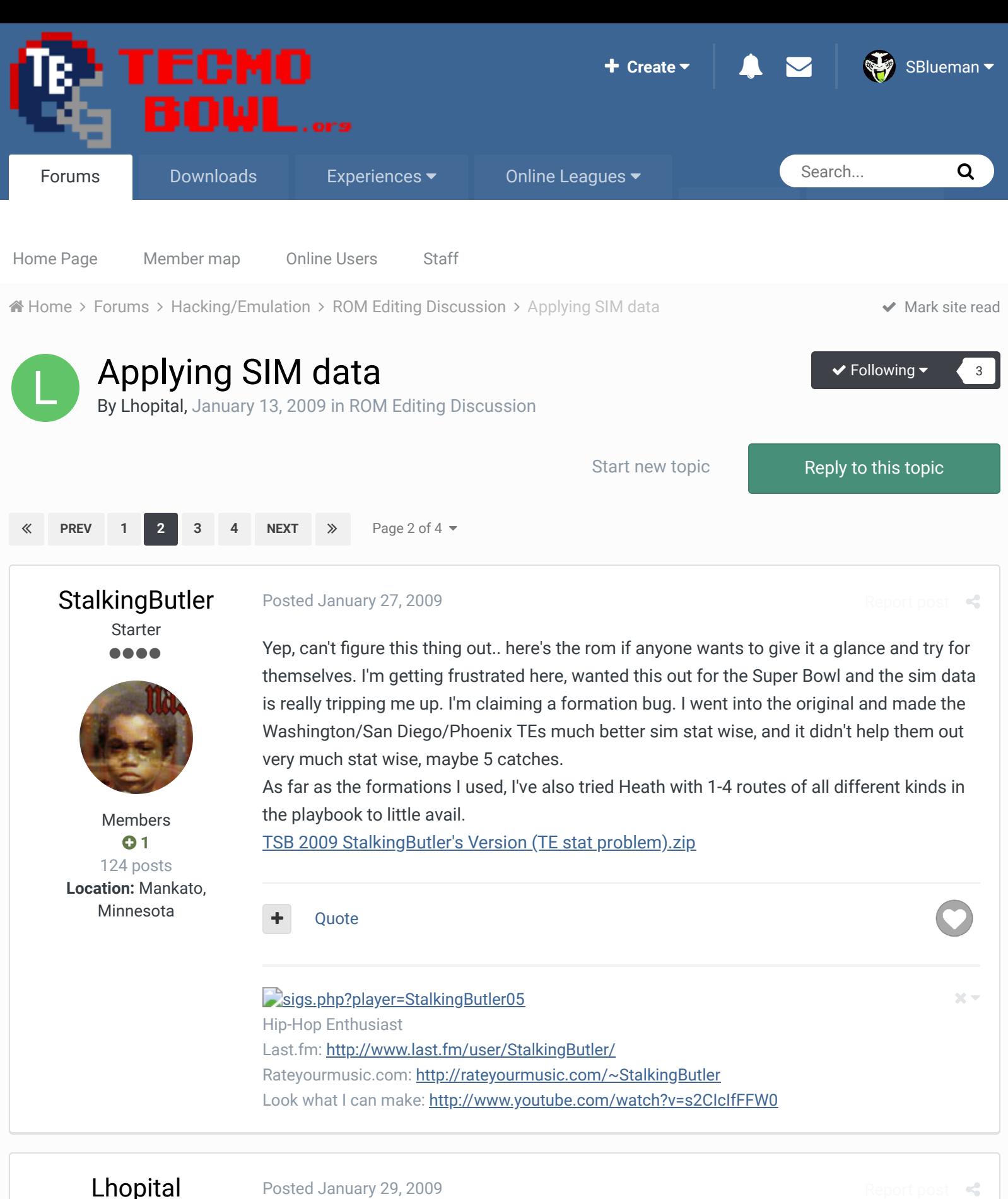

Member

66

Posted January 29, 2009

I looked at your rom, and here's what I found: RB1 Parker [7, 1, 4, 6 ] RB2 Washington [1, 5, 4, 9 ] WR1 Ward [1, 11, 7, 7]

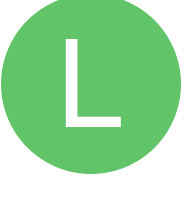

Members **0**<sub>2</sub> 21 posts

WR2 Holmes [1, 8, 11, 9 ] TE1 Miller [1, 7, 6, 6 ] With your SIM set the way it is, the 4th numbers add up to (6+9+7+9+6) 37 or (48+72+56+72+48) 296. You only have 255 to work with; or 32 SIM points with the adjustments at x18117. If you do a simple stat conversion for catches, you get: 3+40+81+55+48 = 227 catches for starters, and ... Parker 3/227 x 32 = 0.42 Washington 40/227 x 32 = 5.64 Ward 81/227 x 32 = 11.42 Holmes 55/227 x 32 = 7.75 Miller 48/227 x 32 = 6.77 As another thought - I've seen a couple ideas on how to adjust the third number (controls receiving yardage). For my SIM values, I take the yds/catch and subtract 4. It's not perfect, but it helps me scale yardage output somewhat. For the steelers: Parker 4.33 - 4 = 0.33 Washington 15.78 - 4 = 11.78 Ward 12.88 - 4 = 8.88 Holmes 14.93 - 4 = 10.93 Miller 10.71 - 4 = 6.71 If you round down (except for 0) for target values and round for rec yardage I get this: RB1 Parker [7, 1, 1, 1 ] RB2 Washington [1, 5, 12, 5 ] WR1 Ward [1, 11, 9, 11] WR2 Holmes [1, 8, 11, 7 ] TE1 Miller [1, 7, 7, 6 ] This gives you a target sum of  $1+5+11+7+6 = 30$  and the remaining  $2/32$  is randomized. Try it now, and see if it simulates a little more realistically.

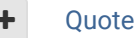

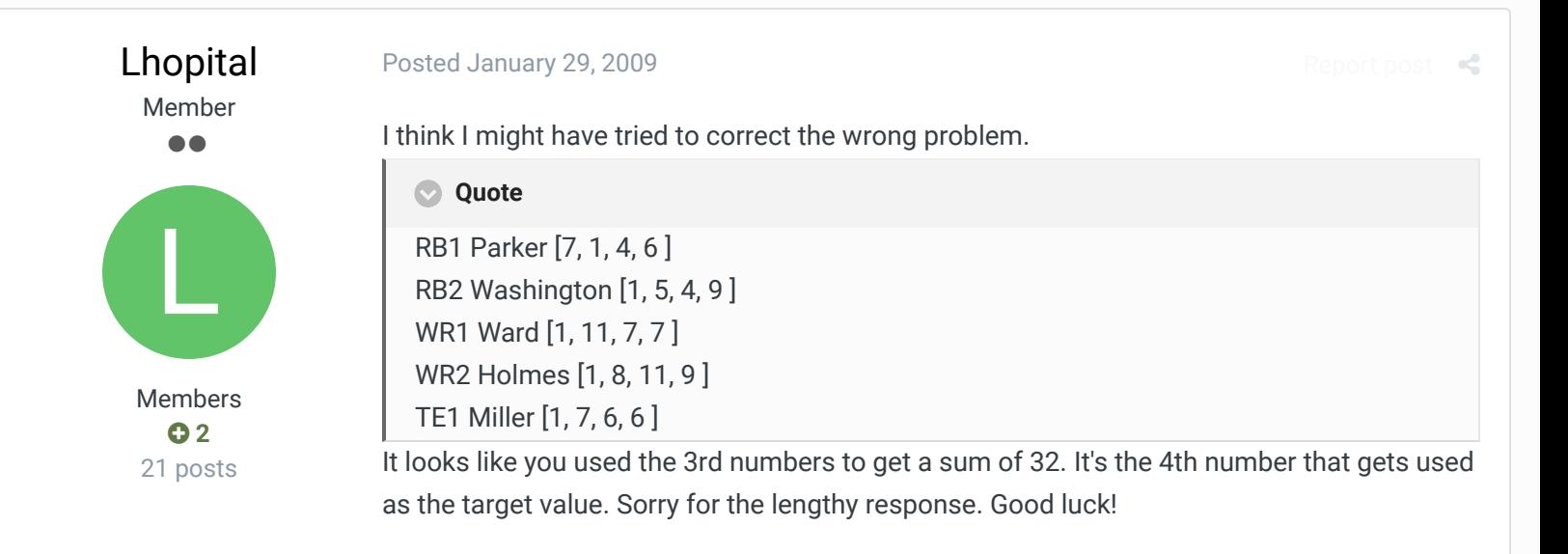

**StalkingButler Starter** . . . .

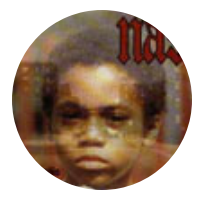

Members **0**1 124 posts **Location:** Mankato, Minnesota

Posted January 29, 2009

FANTASTIC! It works and I understand now. Thanks for your time.. now I gotta crack down and finish these sim numbers by Sunday.

**Ouote** 

sigs.php?player=StalkingButler05 Hip-Hop Enthusiast Last.fm: http://www.last.fm/user/StalkingButler/ Rateyourmusic.com: http://rateyourmusic.com/~StalkingButler Look what I can make: http://www.youtube.com/watch?v=s2CIcIfFFW0

# BO FB Offtackle Left

Tecmo Legend ......

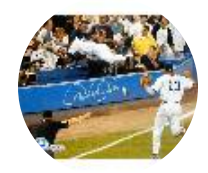

Members  **253** 3,135 posts **Location:** New York

#### Posted February 20, 2010

just found this thread and I'm still a little confused because this guy kept talking about adjustments he made to his rom and errors he made so I have no idea what the right conclusion is.

Working on an unedited rom, I know the defense total is 255. What is the total for the 4th sim number on offense? Is it actually 32, or is it something else?

**Ouote** 

"There's nothing wrong with reading the game plan by the light of a jukebox." - Kenny Stabler

#### buck DARRELL GREEN ........... **...........**

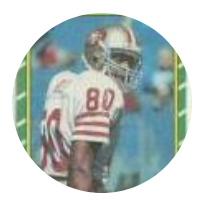

Members  **2,060** 6,332 posts **Location:** Tecmo Super Street **Tecmo Titles:** Lincoln V (2015)

#### Posted February 21, 2010

#### Report post

### see:

### viewtopic.php?f=5&t=11924&start=15#p94632

Basically it's 32, but if you read what Lhopital wrote above, he found that 0-15 actually pull up values from the table he lists. So you can modify the table like he says to make the numbers even.

There is another mod you might make - he mentions it it part 2. It has to do with the TE getting part of the random receiving targets if you don't fill up the 32 SIM point total. It's cool that they made the game where some teams are pretty much set in who will get the receptions, but then there are some teams that have a lot of randomization going on with SIM receiving targets over the course of a season.

### **BO FB Offtackle Left said:**

Working on an unedited rom, I know the defense total is 255. What is the total for the 4th sim number on offense? Is it actually 32, or is it something else?

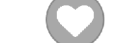

Report post  $\triangleleft$ 

 $\times$   $-$ 

 $2<\pi$ 

**Ouote** 

"The right to speak and the right to refrain from speaking are complementary components of …  $\sim$   $-$ 'individual freedom of mind.'"

link to change one's signature

## BO FB Offtackle Left

Tecmo Legend ......

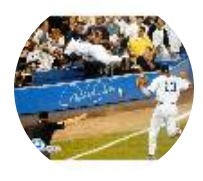

Members  **253** 3,135 posts **Location:** New York

#### Posted February 21, 2010

**buck said:**

see:

#### http://tecmobowl.org/forum//viewtopic.php?f ... =15#p94632

Basically it's 32, but if you read what Lhopital wrote above, he found that 0-15 actually pull up values from the table he lists. So you can modify the table like he says to make the numbers even.

Report post  $\leq$ 

There is another mod you might make - he mentions it it part 2. It has to do with the TE getting part of the random receiving targets if you don't fill up the 32 SIM point total. It's cool that they made the game where some teams are pretty much set in who will get the receptions, but then there are some teams that have a lot of randomization going on with SIM receiving targets over the course of a season.

#### **BO FB Offtackle Left said:**

Working on an unedited rom, I know the defense total is 255. What is the total for the 4th sim number on offense? Is it actually 32, or is it something else?

Well, the TE not getting passes drove me crazy in my other roms, but I don't want to do any hex editing for this rom. So it's good to know that as long as I total 32 that everyone should get what they are supposed to. I have no interest in randomizing catches. There's enough random shit going on in Tecmo as it is.

I still don't understand why you would bother modifying the table when you can just as easily assign values from 0-15 in Tool. From what I understand, the 4th sim value is the number of times the player is targeted, the second is actual receptions, and the third is yards. Or something close to that. PFF actually has the number of times each player was targeted, so wouldn't it make sense to base the 4th sim on that? So a player that was targeted a lot but didn't make a lot of actual receptions would have a high 4th value but low second and third values.

So for example, the Saints might look something like this? Sim 4 = TA Player \* 32/Total **Targets** 

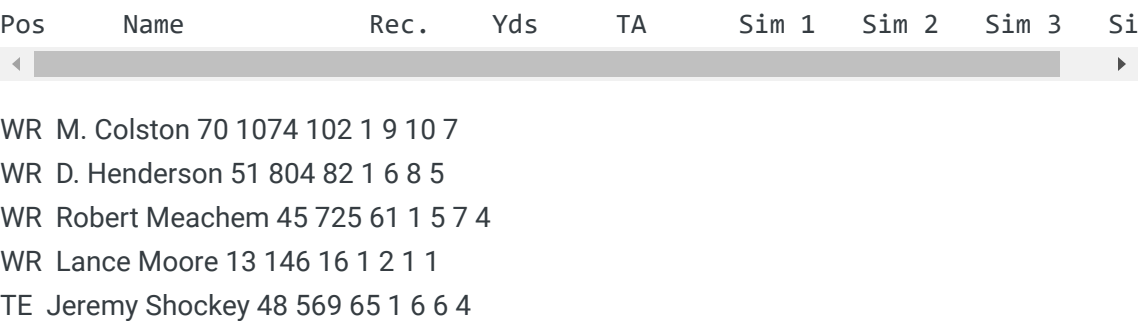

TE Dave Thomas 35 356 46 1 4 4 3 RB Reggie Bush 47 335 63 5 4 3 4 RB Pierre Thomas 39 302 42 6 3 3 2 RB Mike Bell 4 12 4 3 1 1 1 FB Heath Evans 10 70 12 2 1 1 1 493 32

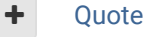

"There's nothing wrong with reading the game plan by the light of a jukebox."

- Kenny Stabler

# BO FB Offtackle Left

Tecmo Legend ......

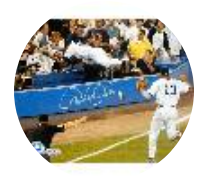

Members  **253** 3,135 posts **Location:** New York

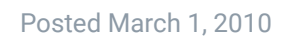

I just realized I counted the backups in my last post, so nevermind that. But I'm still not sure what the difference is between #2 and #4 below:

 $22 -$ 

 $22 -$ 

Report post  $\triangleleft$ 

Report post  $\leq$ 

**Quote**

#### RB/WR/TE SIM:

Rushing Ability, Receiving Ability, Receiving Yardage, Receiving Target

I was thinking actual targets, but it doesn't seem like targets without considering actual receptions is something that would be reflected in stats. Unless it also affects QB comp %? That is, if you make a player have a 15 in #4 but a 1 in number 2 and 3, would that make the QB have a very low comp % because he keeps throwing to a receiver who keeps dropping the ball?

If it's not that complicated and "Receiving Target" really just translates into the number of receptions a player gets when simming, then how is that different from "Receiving Ability"?

#### Quote

"There's nothing wrong with reading the game plan by the light of a jukebox."

- Kenny Stabler

buck DARRELL GREEN ................ **.........** 

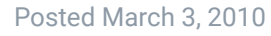

#### jstout says:

"Passing and Receiving Ability work together in deciding a reception, incompletion, or interception on the play."

end quote

The difference is that "Receiving Target" determines if the WR is even targeted. IF he *is* 'targeted', then "Receiving Ability" determines the outcome of said 'target' (reception, incompletion, interception).

Members

### **2,060**

6,332 posts **Location:** Tecmo Super Street **Tecmo Titles:** Lincoln V (2015)

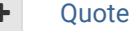

"The right to speak and the right to refrain from speaking are complementary components of …  $\sim$   $-$ 'individual freedom of mind.'"

link to change one's signature

#### BO FB Offtackle Left Tecmo Legend ...... Members  **253** 3,135 posts **Location:** New York Posted March 4, 2010 Report post  $\mathbf{c}$ Okay, so what I initially said is correct, then? To give an extreme example: if you give a player on one team a 15 in the 4th sim value and a 1 in the 2nd, and a player on another team the reverse, then the player with the 15 in the 2nd will get more receptions. If the QBs and team sim stats of these two teams are rated the same, then the QB on the first team should also have a much lower comp % because of all the targets going to that WR. Is this right? **buck said:** jstout says: "Passing and Receiving Ability work together in deciding a reception, incompletion, or interception on the play." end quote The difference is that "Receiving Target" determines if the WR is even targeted. IF he *is* 'targeted', then "Receiving Ability" determines the outcome of said 'target' (reception, incompletion, interception).

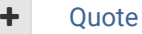

"There's nothing wrong with reading the game plan by the light of a jukebox." - Kenny Stabler

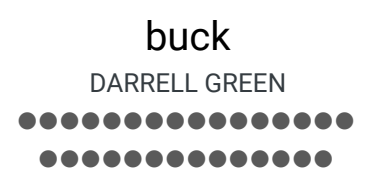

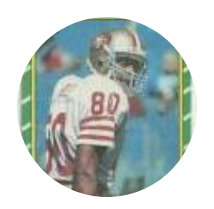

Members  **2,060** 6,332 posts **Location:** Tecmo Super Street

#### Posted March 4, 2010

I've never experimented with an extreme case like that (or paid so much detailed attention to my simming results - as long as stuff is in the ballpark), but what you said makes sense. One thing I'm curious about - how much the 'team defense rating' (0-F) of opponents affects offensive sim stat results.

 $22 -$ 

Report post

I think it's time you go get an emulator with a "speed up" option and start simming seasons.

#### **BO FB Offtackle Left said:**

To give an extreme example: if you give a player on one team a 15 in the 4th sim value and a 1 in the 2nd, and a player on another team the reverse, then the player with the 15 in the 2nd will get more receptions. If the QBs and team sim stats of these two teams are rated the same, then the QB on the first team should also have a much lower comp % because of all the targets going to that WR. Is this right?

**Tecmo Titles:** Lincoln V  $(2015)$   $\qquad \qquad \bullet$  Ouote

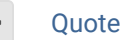

"The right to speak and the right to refrain from speaking are complementary components of …  $\sim$   $-$ 'individual freedom of mind.'"

link to change one's signature

# BO FB Offtackle Left

Tecmo Legend ......

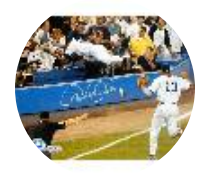

Members  **253** 3,135 posts **Location:** New York

#### Posted March 4, 2010

#### **buck said:**

I've never experimented with an extreme case like that (or paid so much detailed attention to my simming results - as long as stuff is in the ballpark), but what you said makes sense.

One thing I'm curious about - how much the 'team defense rating' (0-F) of opponents affects offensive sim stat results.

I think it's time you go get an emulator with a "speed up" option and start simming seasons.

#### **BO FB Offtackle Left said:**

To give an extreme example: if you give a player on one team a 15 in the 4th sim value and a 1 in the 2nd, and a player on another team the reverse, then the player with the 15 in the 2nd will get more receptions. If the QBs and team sim stats of these two teams are rated the same, then the QB on the first team should also have a much lower comp % because of all the targets going to that WR. Is this right?

yeah i did that once years ago but i think i lost that notebook. Plus I had thought I figured Rec and KR but I came to different conclusions than are on here, and my results for PR value were inconclusive. So I'd rather follow the results of people that seem to know more about this than I do, hehe.

#### **Ouote**

"There's nothing wrong with reading the game plan by the light of a jukebox."

- Kenny Stabler

El Rey **Starter** ....

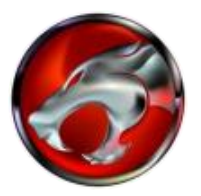

Posted March 5, 2010

Report post

 $22 -$ 

 $t$  nost  $\mathcal{L}$ 

#### **Lhopital said:**

Ok, now I feel silly. It DOES work like the defense (out of 255) except that you have to translate to a 15 point scale. If I take another look at the 91 Bills starters (8,2,6,10,6) that translates into (64,25,51,76,51) which is 267. IND (2,10,10,10,2) is (25,76,76,76,25)

Members  **5** 107 posts **Location:** Amarillo, Texas - a sum of 253 before TE Pat Beach is reached (that explains why he catches about 1 pass every 3 seasons). Does this mean that the original programmers still goofed? If the sum was to be "x" (a # less than 255), then  $(255-x)/255$  of the time there should be a remainder of passes to be randomly distributed. Look at KC starters (0,0,6,10,0) = (0,0,51,76,0) with a sum of 127. This should mean that 127/255 of the passes stop at the two WR and (255-127)/255 are randomly distributed, right? But the TE still gets nothing.

I suppose if I wanted to make mathematically even distribution, I would have to rate RB1 to stop the random # 1/5 of the time, RB2 1/4 of the remaining time, WR1 1/3 of what's left from that, and so on. Here's what I get: (51/255, 51/204, 51/153, 51/102, 51/51) which is my original test #s (6,6,6,6,6). It's that leftover randomness that still puzzles me.

How does (8,2,6,10,6) translate to (64,25,51,76,51)?

#### Quote

# TecmoBowlSwede Promising Rookie ... Members **0**1 47 posts Posted July 6, 2013 Report post  $\leq$ There must be more to the 3rd sim value than just deciding yards/reception, right? I have simmed a couple of seasons with every player set (using TSBTool Supreme) to 0, except the Oilers starting WR's; 15 sim value for them. The yards/reception ranking is still very even, season after season. And often one of them doesn't even get in the Top 30. ...or is it just that random? Quote

Yak Tecmo Fanatic ...... ..........

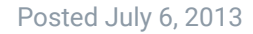

If memory serves, the type of pass play utilized affects the SIM stats, like when giving RB1 all four run slot options--his end-of-season numbers are going to be substantially increased because of it. Each pass play has variables in place for what receiver position the QB looks for more than the others.

Report post  $\prec$ 

Members

Y

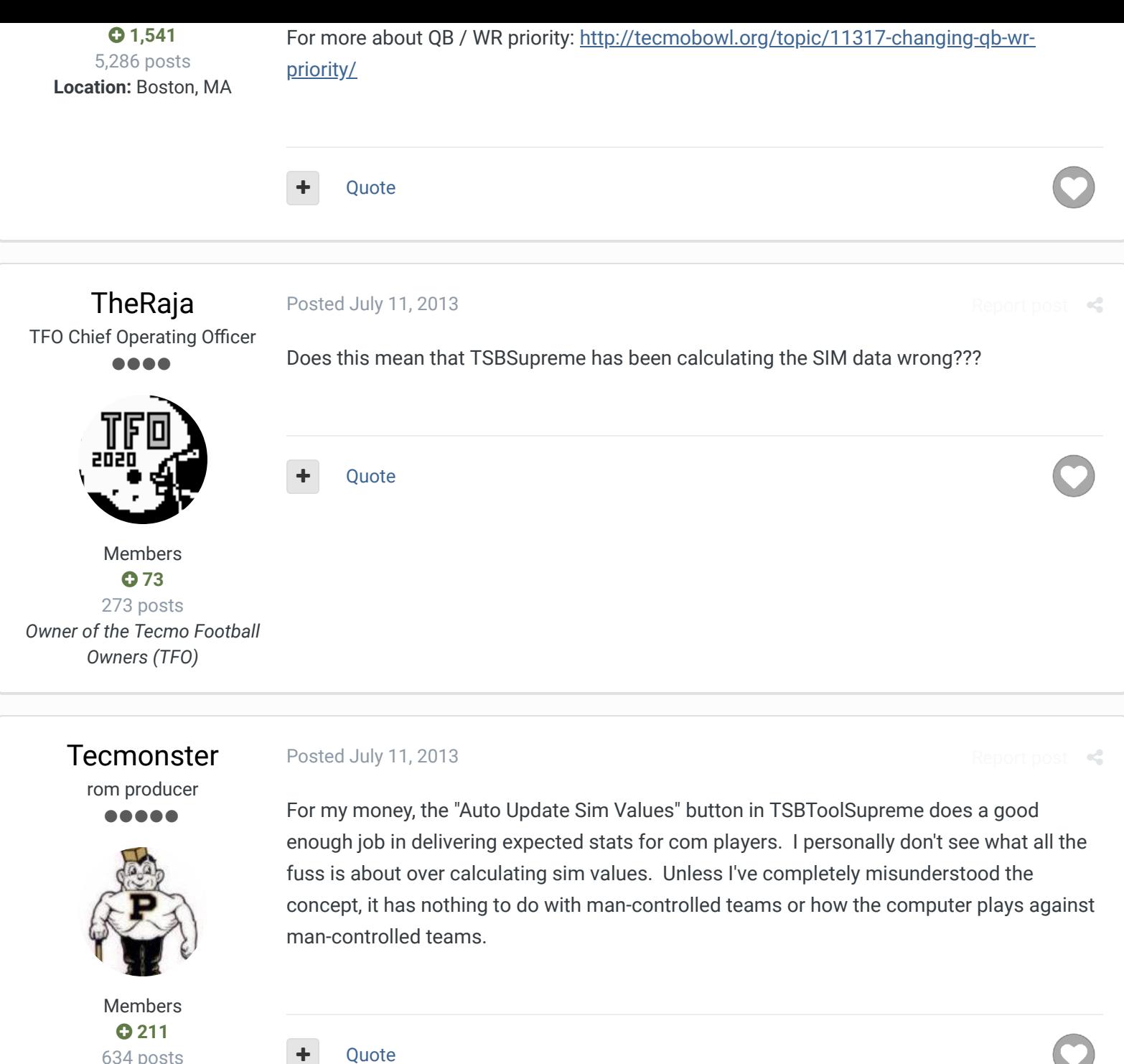

634 posts **Location:** Reno, NV

buck DARRELL GREEN ................ ..............

> Members  **2,060** 6,332 posts

Posted July 11, 2013 (edited)

Report post  $\leq$ 

#### **On 7/11/2013 at 1:56 PM, Tecmonster said:**

For my money, the "Auto Update Sim Values" button in TSBToolSupreme does a good enough job in delivering expected stats for com players. I personally don't see what all the fuss is about over calculating sim values. Unless I've completely misunderstood the concept, it has nothing to do with man-controlled teams or how the computer plays against man-controlled teams.

right, it's for the SKiPped COM games, when COM plays COM and you just see the scoreboard as the week goes by.

**Location:** Tecmo Super Street **Tecmo Titles:** Lincoln V (2015)

when playing MAN/COA/COM v COM (non-skipped), the only variable that does anything (besides player ratings and "juice") is offensive preference.

but the fuss is about making the season "end properly" (where the best teams have the best record) and where Jerry Rice gets all the receiving yards and not Harry Sydney and Reggie gets the sacks, not Andre Waters.

without proper sim values, you cannot control how those SKP games actually go. and of course there is always a lot of randomness going on, so it's impossible to "guarantee" results.

**Edited July 11, 2013 by buck**

#### Quote

"The right to speak and the right to refrain from speaking are complementary components of …  $\sim$   $-$ 'individual freedom of mind.'"

#### link to change one's signature

### **Tecmonster**

rom producer

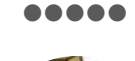

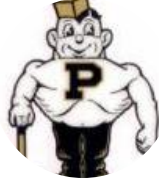

Members  **211** 634 posts **Location:** Reno, NV Posted July 11, 2013

Well, I do get that -- the best teams should go to the playoffs and the stat leaderboards should make sense. I guess I should have clarified my question though: is the TSBToolSupreme's "Auto Update Sim Values..." feature so wildly inept that it shouldn't be used? I've used it for custom leagues and players I've created and it seems to do a good job simulating team and player performances. I mean, you will see some strange things from time to time, but the for the time it takes to set sim values with this feature (the onesecond click of a button), the return on investment is solid, in my opinion.

**Ouote** 

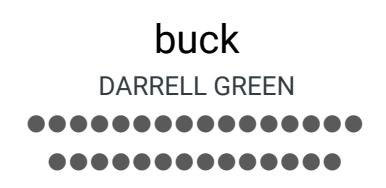

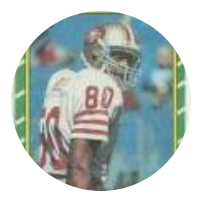

Members  **2,060** 6,332 posts

#### Posted July 11, 2013 (edited)

 $R_{\rm eff}$ 

#### **On 7/11/2013 at 4:58 PM, Tecmonster said:**

Well, I do get that -- the best teams should go to the playoffs and the stat leaderboards should make sense. I guess I should have clarified my question though: is the TSBToolSupreme's "Auto Update Sim Values..." feature so wildly inept that it shouldn't be used? I've used it for custom leagues and players I've created and it seems to do a good job simulating team and player performances. I mean, you will see some strange things from time to time, but the for the time it takes to set sim values with this feature (the one-second click of a button), the return on investment is solid, in my opinion.

**Location:** Tecmo Super Street **Tecmo Titles:** Lincoln V (2015)

I've never used that feature! I remember reading somewhere where BAD\_AL said it didn't work right - and I've always had fun doing it myself with spreadsheets and testing - but hey, if it works, it works. I might fool around with it.

edit - actually, the source code is out there - it should be possible to see the exact algorithm that BAD\_AL used.

**Edited July 11, 2013 by buck**

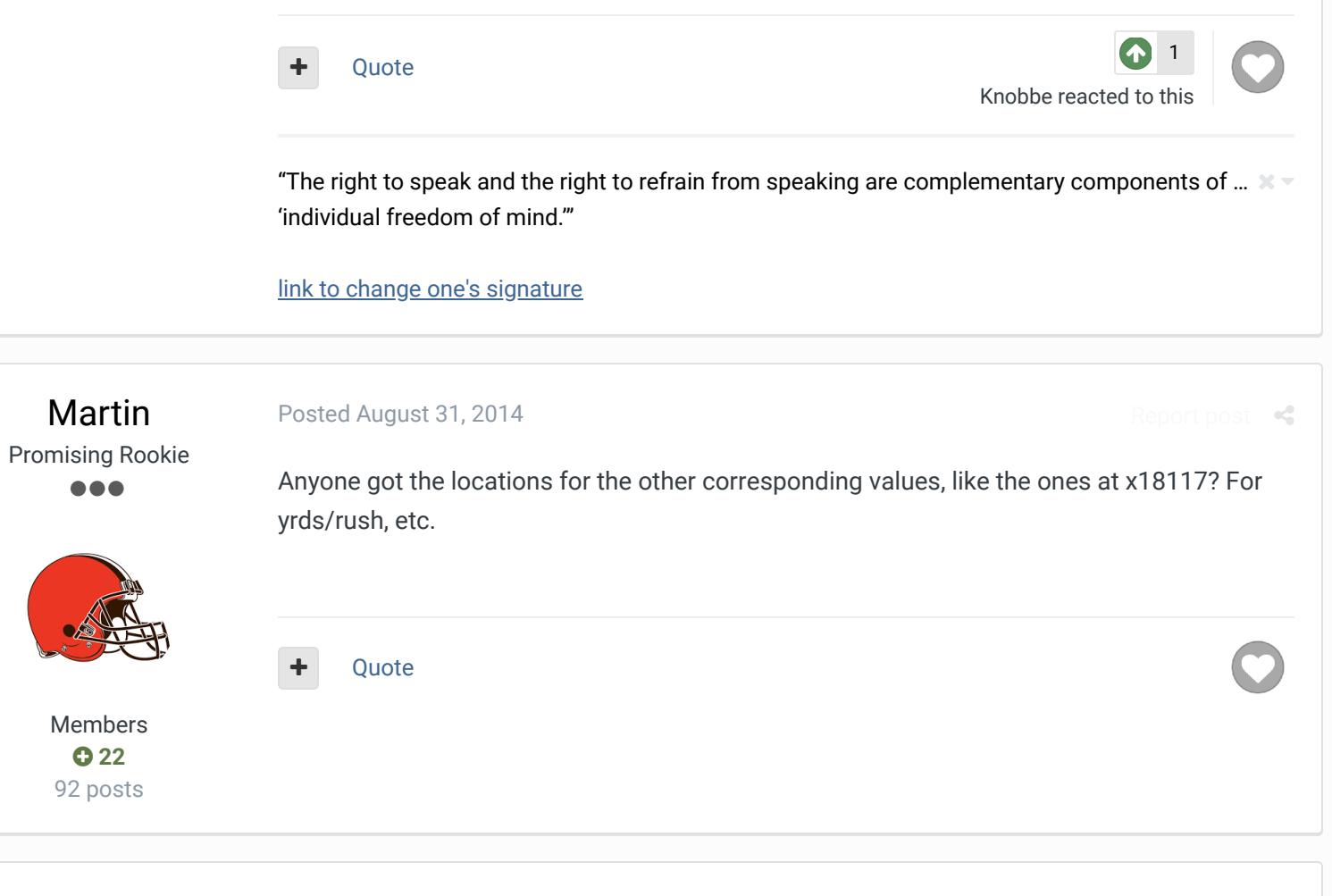

# bruddog

Posted October 31, 2015

 $\ll$ 

Down with button mashing \_\_\_\_\_\_\_\_\_\_\_ ............

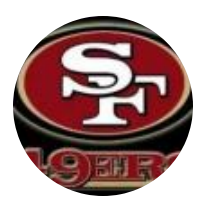

Moderators

 **3,074** 11,466 posts **Location:** Ca

Rushing ability and receiving yardage load from the same array so it might be best to think of it

as

rushing yardage, reception skill, receiving yardage, target likelihood

Quote

### buck DARRELL GREEN ................ ..........

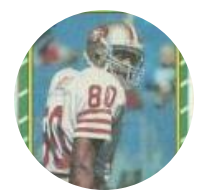

Members  **2,060** 6,332 posts **Location:** Tecmo Super Street **Tecmo Titles:** Lincoln V (2015)

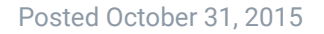

 $\rightarrow$ 

#### **On 10/31/2015 at 10:02 PM, bruddog said:**

Rushing ability and receiving yardage load from the same array so it might be best to think of it

as

rushing yardage, reception skill, receiving yardage, target likelihood

wtf does "skill" mean?

**Ouote** 

"The right to speak and the right to refrain from speaking are complementary components of …  $\sim$   $-$ 'individual freedom of mind.'"

link to change one's signature

**Tecmonster** 

Posted November 1, 2015

 $\ll$ 

rom producer .....

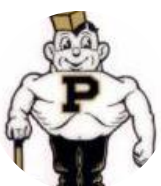

Members  **211** 634 posts **Location:** Reno, NV what I don't understand is that reception skill and target likelihood lead to the bottom line known as receiving yardage, yet receiving yardage also has its own sim number. I guess what I'm asking is that once you enter a # for receiving yardage, how would reception skill and target likelihood matter at all?

bruddog Down with button mashing , . . . . . . . . . . **AAAAAA** 

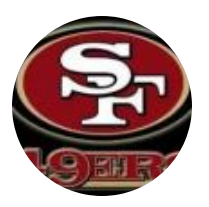

Moderators

 **3,074**

Reception skill helps determine if a pass is caught, not caught, intercepted Target liklihood helps determine if a WR is targeted on a play. If a player is targeted and the ball is caught the receiving yardage rating helps set the random range of yards gained on the play.

**Ouote** 

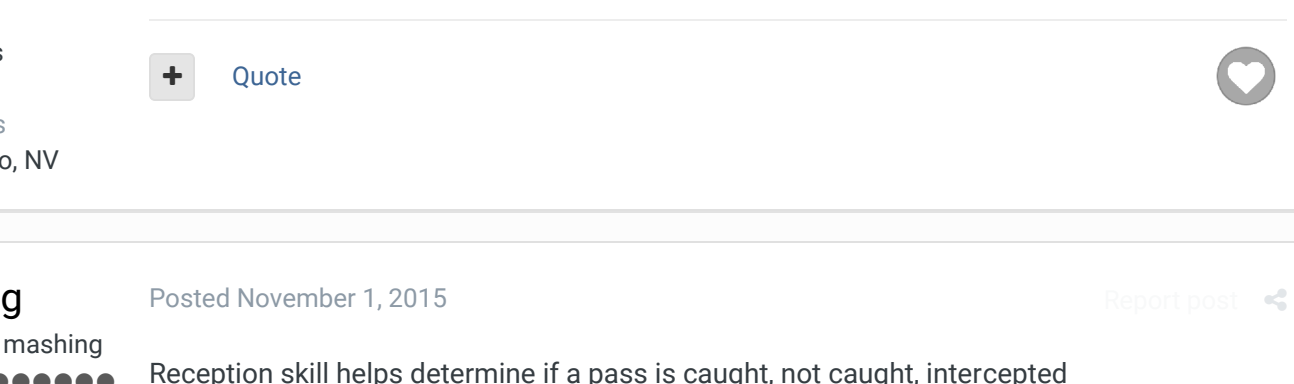

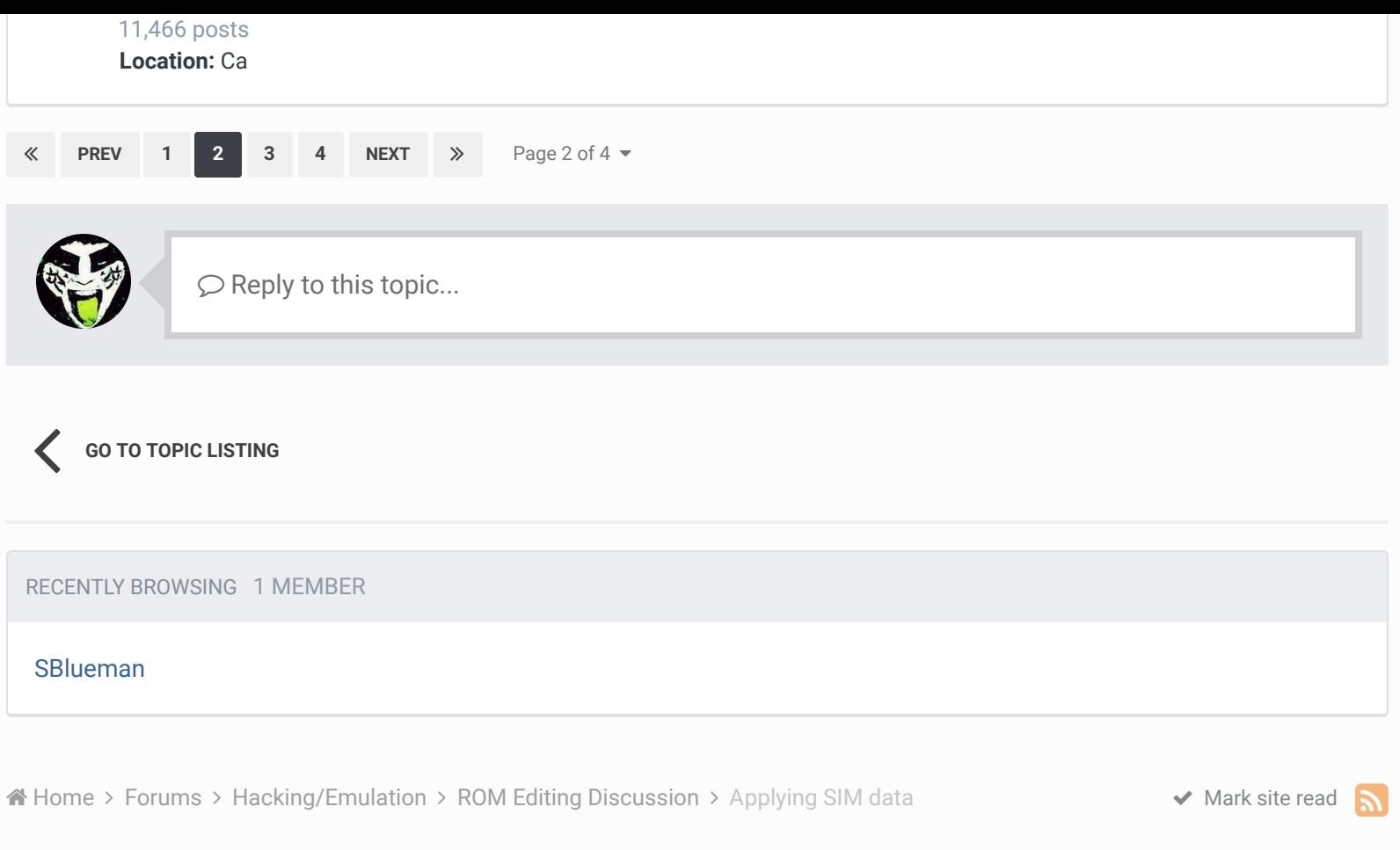

### Theme  $\blacktriangleright$  Contact Us

TecmoBowl.org Powered by Invision Community

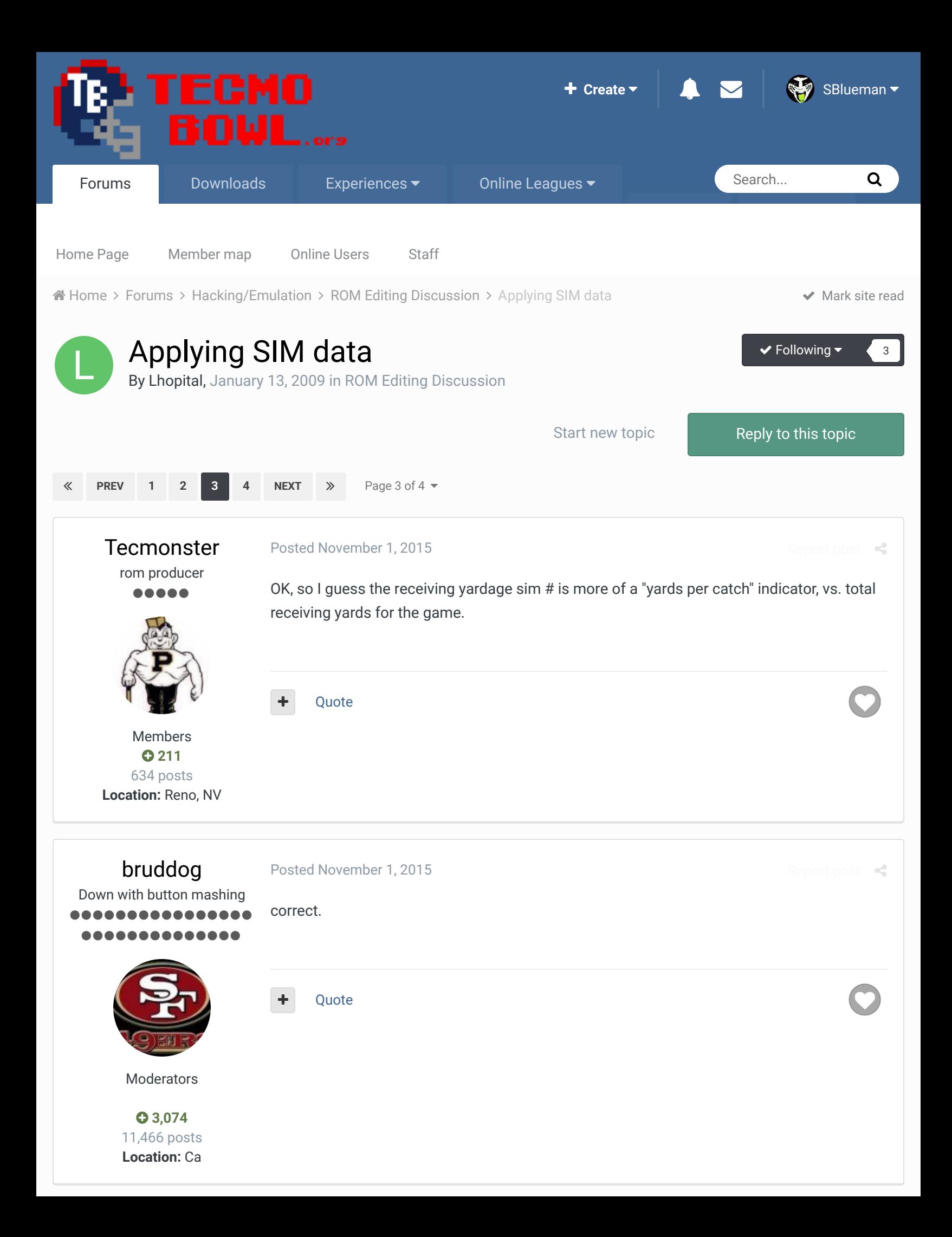

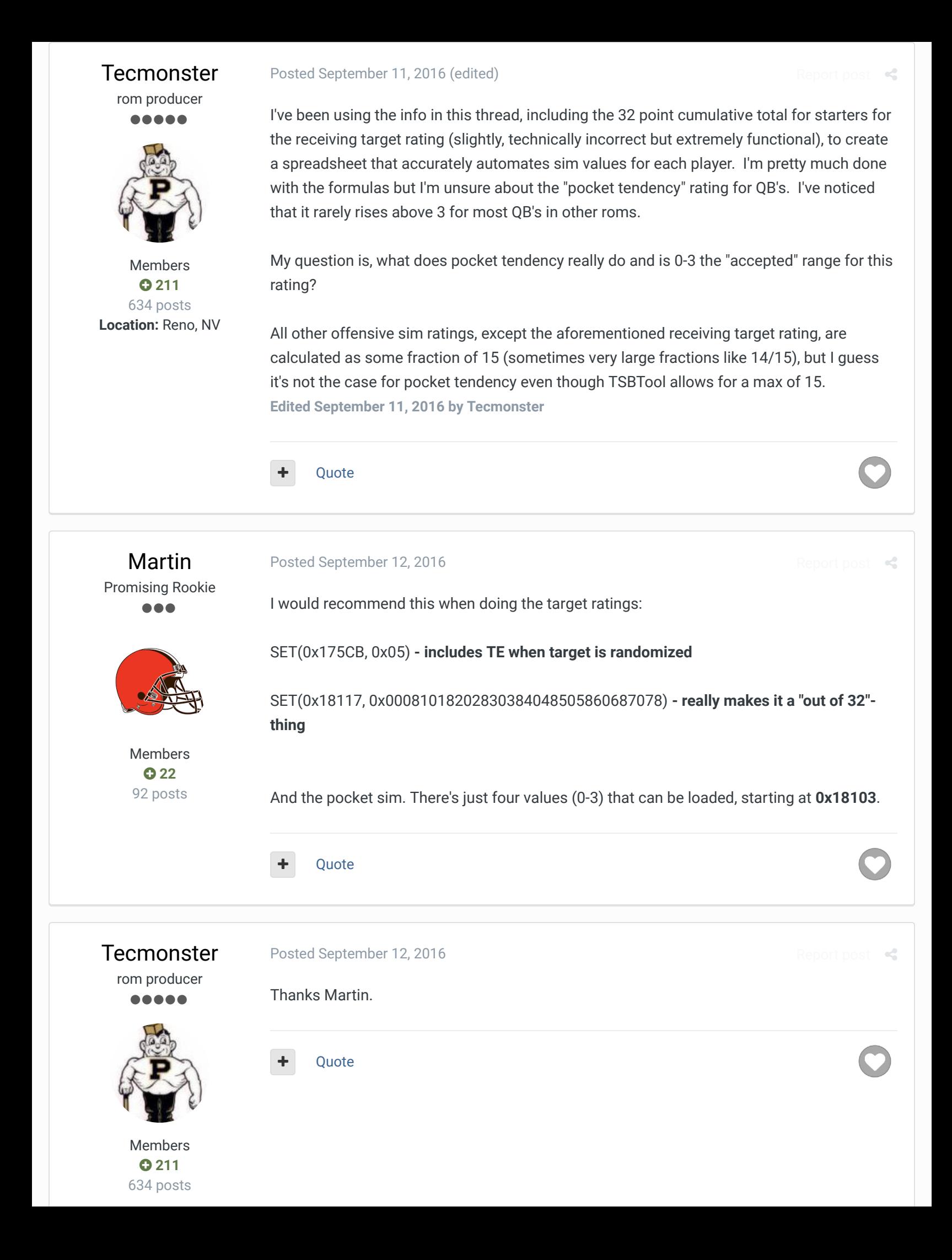

### SBlueman

Tecmo Legend ......

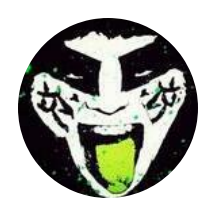

Members  **289** 1,048 posts **Location:** San Jose, CA Posted February 20, 2017

anort post

 $\rightarrow$ 

 $\times$   $-$ 

Report post

#### **On 9/12/2016 at 4:06 AM, Martin said:**

I would recommend this when doing the target ratings:

SET(0x175CB, 0x05) **- includes TE when target is randomized**

SET(0x18117, 0x00081018202830384048505860687078) **- really makes it a "out of 32"-thing**

And the pocket sim. There's just four values (0-3) that can be loaded, starting at **0x18103**.

Just for the sake of clarity, the first command for the TE fix is also for the 32-team rom only, correct?

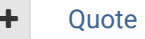

Quote Edit Options

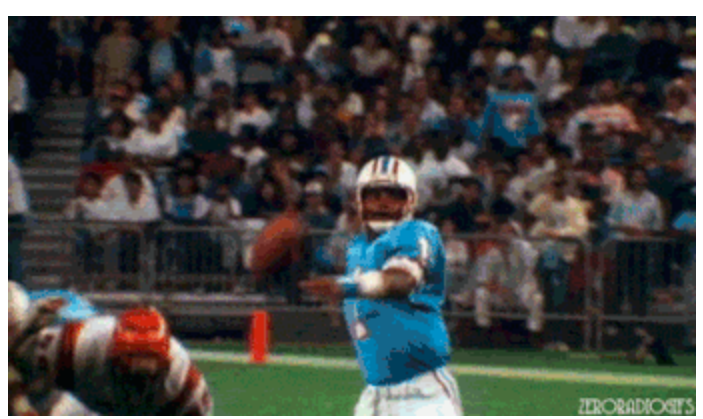

**Check out my latest release: Tecmo Super Bowl 2020 - SBlueman Edition**

**Check out my other releases: SBlueman's Downloads**

**Have any SET commands to share? Post 'em up in this thread: SET Command List (Use** with NES TSB & TSBTool)

buck Posted February 20, 2017

#### DARRELL GREEN ................ *<u>AAAAAAA4</u>*

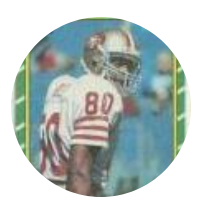

**On 2/20/2017 at 4:22 PM, SBlueman said:**

Just for the sake of clarity, the first command for the TE fix is also for the 32-team rom only, correct?

all tsb rom

#### Members  **2,060**

6,332 posts

**Location:** Tecmo Super Street **Tecmo Titles:** Lincoln V (2015)

"The right to speak and the right to refrain from speaking are complementary components of …  $\sim$   $-$ 'individual freedom of mind.'"

link to change one's signature

# malferds Member Title ...... Posted February 18, 2018 making my own **Ouote**

Members  **5** 1,160 posts **Location:** 43.601165, -90.056930 **Tecmo Titles:** Bo jackson award *JuuuuuustBleeeeed!!!!!*

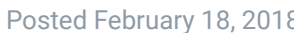

Quote

anyone got a spreadsheet or auto sim rating generator thats pretty accurate? i dont feel like

Report post  $\mathbf{d}$ 

 $2<\pi$ 

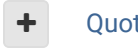

malferds.png **Malferdsrushingrecordsar6.png** 

**Quote**

2 movies by me currently live on google video, just search for malferds i guess. once again validating how dead on balls accurate I typically am.....

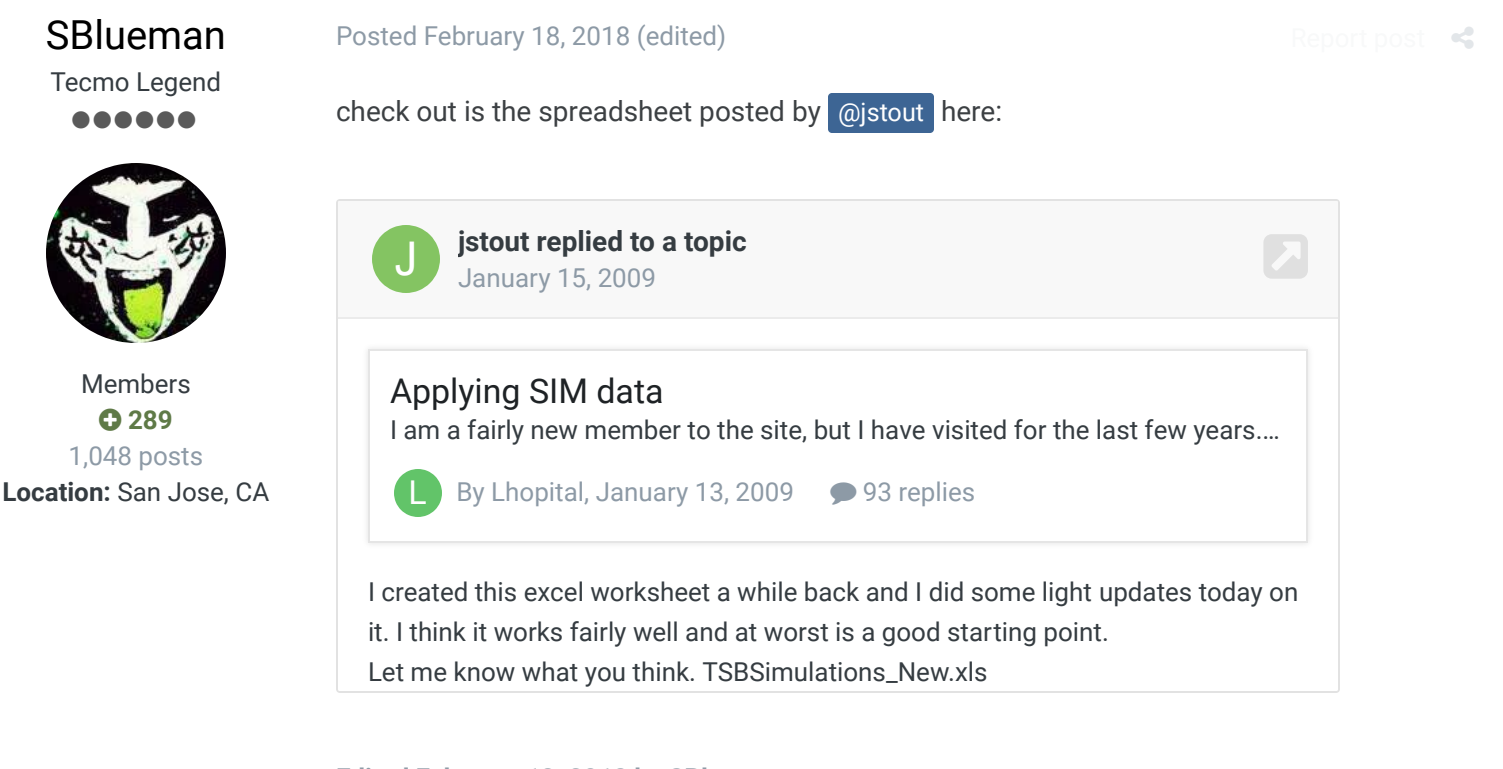

**Edited February 18, 2018 by SBlueman**

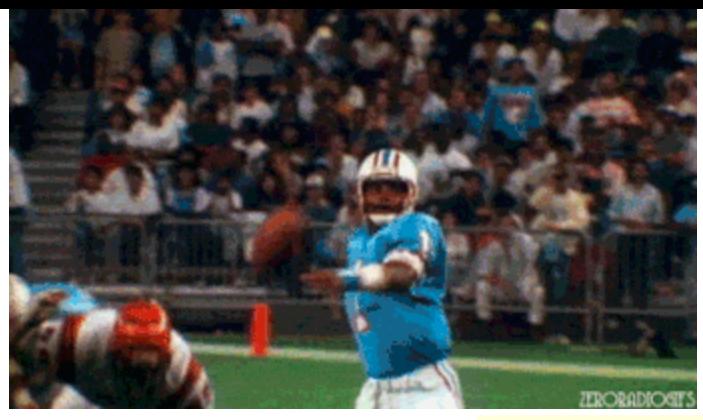

**Check out my latest release: Tecmo Super Bowl 2020 - SBlueman Edition**

 $\times$   $\times$ 

**Check out my other releases: SBlueman's Downloads**

Have any SET commands to share? Post 'em up in this thread: **SET Command List (Use** with NES TSB & TSBTool)

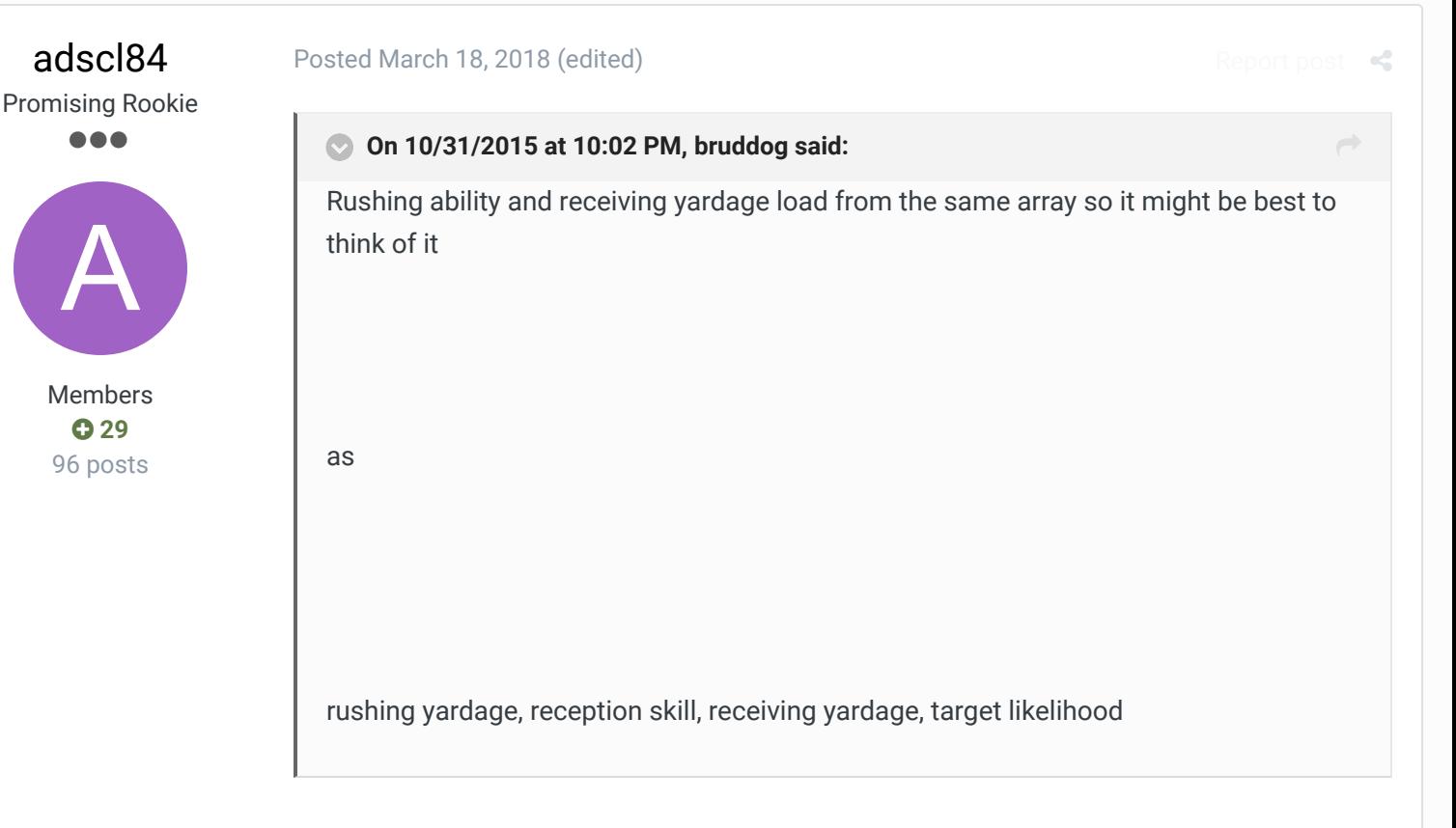

I just started messing with TSB Tool to mess with the sim stats and it seems the auto updater takes only speed into account for the last two, as it considered them to be kick and punt return ability. I had a high skill RB with awful hands (think Okoye or Bo) getting 60+ catches in a season while a speedy, sure-handed receiver on the same team (think Jerry Rice) got nothing (the 32 points were used up before it got to him due to his spot on the roster).

If you want a "quick" fix: what I did for RBs, was to use the same number for the reception skills (2nd) in the 4th number and then halved the 3rd number so they wouldn't get a huge yards per catch. These numbers actually ended up being pretty close to what you'll see for RBs in the original rom. For WRs, I averaged the 2nd and 3rd numbers to come up with their 4th. This resulted in very good WRs generally having a value of 12-13 and mediocre

receivers being about 7-8. Teams with crap receivers will randomize many catches, which makes sense because there isn't any dominant receiver the QB would be focusing on. This resulted in the best WRs in the league generally leading the league in receptions over many simmed seasons.

My trouble comes with the defense ratings. Bruce Smith in the original rom is at 127 (IIRC) for pass rush. From my understanding, the entire team cannot go above 255. This means Bruce Smith should get about half of his team's sacks. It seems that the auto updater will equally spread the pass rush numbers out based on speed. The fastest guys will have the highest value, but they won't be significantly higher than slow guys. I don't have any advice right now for quickly editing these.

Is there a way to export data from TSB Tool into a spreadsheet and then import it back? I feel like there probably is, and I could edit my stuff a lot faster in Excel. **Edited March 18, 2018 by adscl84**

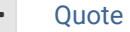

### malferds Member Title

8888

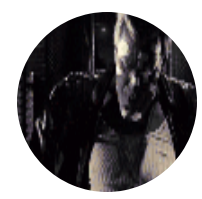

#### Members  **5** 1,160 posts **Location:** 43.601165, -90.056930 **Tecmo Titles:** Bo jackson award *JuuuuuustBleeeeed!!!!!*

#### Posted March 21, 2018

i just made a nice excel doc that works all of it out... and gives you team offense and defense ratings as well. I was hoping to use one that was already created but couldnt find one.

 $R$ 

it rates every player between 25-75. taking into account that HP can be exponential at different points. its a much more complex system than just rating one or 2 attributes as discussed above in this thread.

then rates that players sim stats based off his attributes (sometimes combined with other players around him)

then rates the players importance to the team and ultimately rates the team offense and defense taking into account how multi dimentional the offense is, best player on defense, etc.

it allows you to paste in data from TSBToolSupreme and also will spit out data to be uploaded into TSBToolSupreme.

it allows to edit and upload to TSBTS multiple teams at one time with a quick CNTRL+C and CNTRL+P. takes a couple seconds.

im just tinkering and dunno if anyone could use it, but i play with a friend and we like making our own teams and it gets tedious to keep editing and pasting into the TSBTS since we like to do an edit each time we play. And every time we edit our team even a little bit the sim stats are now automatically formulated which is cool so we can play seasons and stuff also.

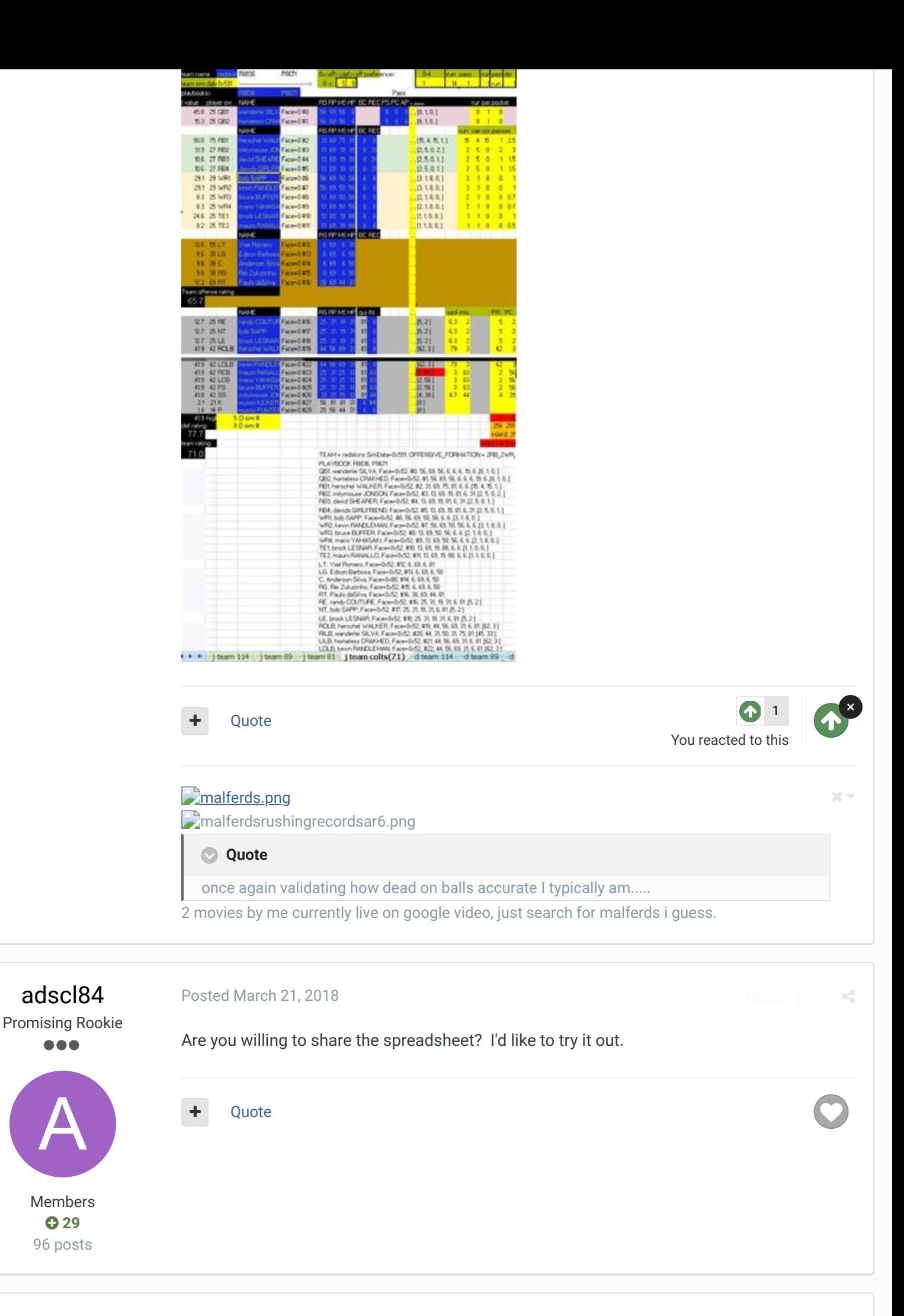

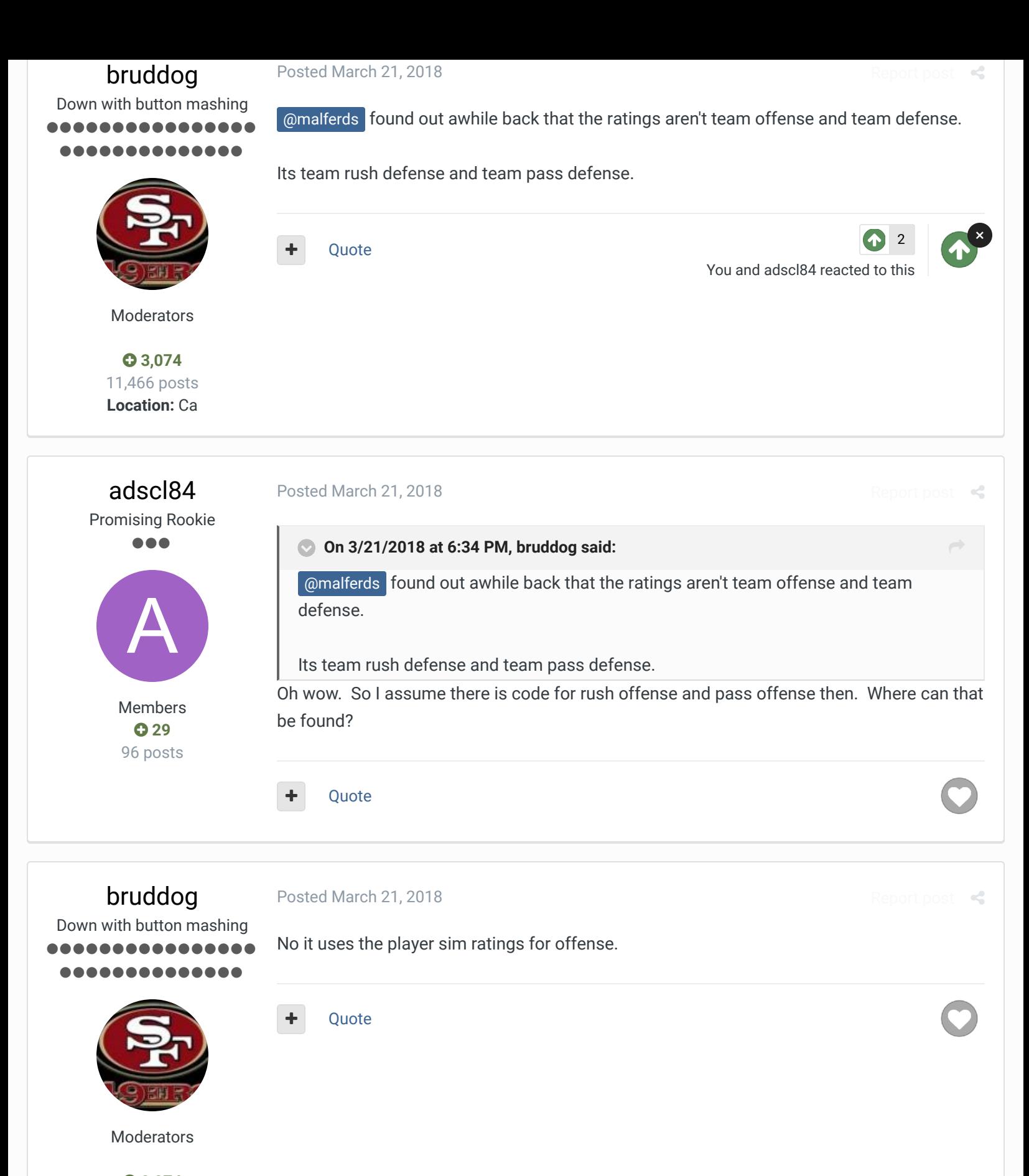

 **3,074** 11,466 posts **Location:** Ca

**Posted March 22, 2018 Report post of the Posted March 22, 2018** 

Good to know. Thanks.

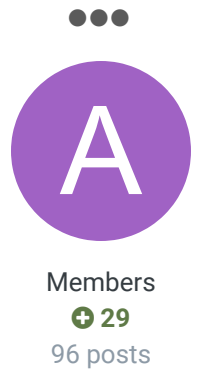

Quote

### SBlueman Tecmo Legend

......

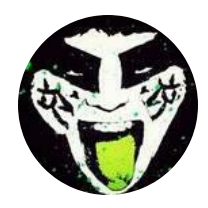

Members  **289** 1,048 posts **Location:** San Jose, CA

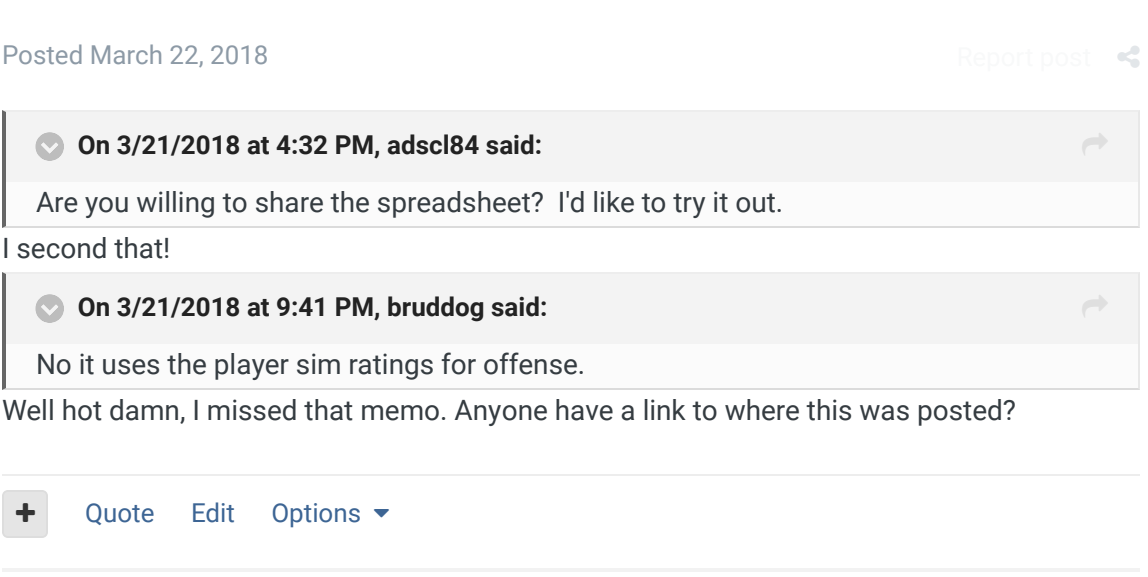

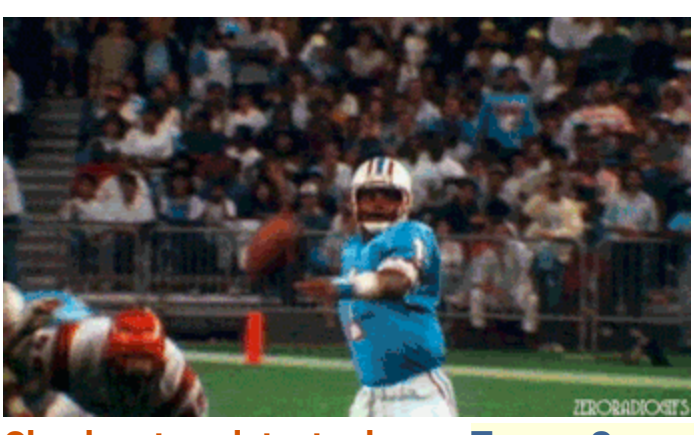

# **Check out my latest release: Tecmo Super Bowl 2020 - SBlueman Edition**

**Check out my other releases: SBlueman's Downloads** Have any SET commands to share? Post 'em up in this thread: **SET Command List (Use** with NES TSB & TSBTool)

bruddog Down with button mashing ,,,,,,,,,,,,, .............

Posted March 22, 2018

Report post  $\triangleleft$ 

 $\chi \sim$ 

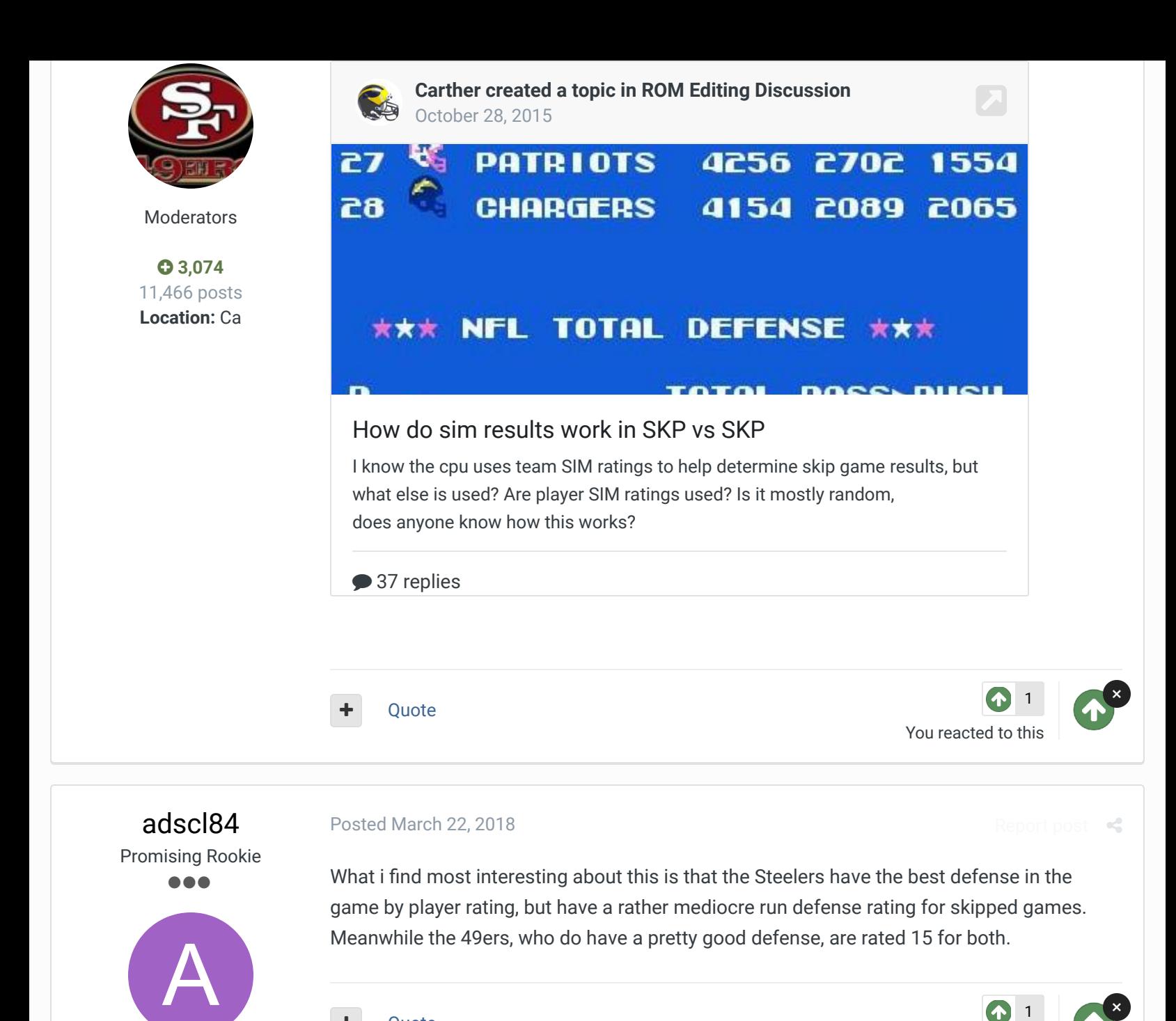

**Ouote** 

### You reacted to this

1

# ×

Report post  $\leq$ 

### SBlueman Tecmo Legend

Members  $Q$  29 96 posts

**....** 

![](_page_37_Picture_6.jpeg)

Members  **289** 1,048 posts

#### Posted March 23, 2018

The 1990 49ers were 3rd overall, 12th vs the pass (yards) and 2nd vs the run. Meanwhile the Steelers were 7th overall, #1 vs the pass and 11th vs the run. Why they went 15 and 15 for both the pass and the run is beyond me, I guess they wanted to make sure the 49ers were in the mix all the time.

Quote Edit Options

#### **Location:** San Jose, CA

![](_page_38_Picture_1.jpeg)

### **Check out my latest release: Tecmo Super Bowl 2020 - SBlueman Edition**

**Check out my other releases: SBlueman's Downloads**

Have any SET commands to share? Post 'em up in this thread: **SET Command List (Use** with NES TSB & TSBTool)

# bruddog

Down with button mashing \_\_\_\_\_\_\_\_\_\_\_\_ ..............

![](_page_38_Picture_7.jpeg)

Moderators

 **3,074** 11,466 posts **Location:** Ca

*JuuuuuustBleeeeed!!!!!*

Posted March 23, 2018

The most interesting thing to me about the sim code to me is that its actually simulating a game play by play and had a hook for simulating 2 pt conversions.

Mayabe the team defensive ratings ended up being a fudge factor for the simulation to get certain teams making the playoffs more often. Since defenders can never get injured defensive teams would have an edge in that regard.

Quote

![](_page_38_Picture_14.jpeg)

![](_page_38_Picture_15.jpeg)

 $\rightarrow$ 

 $22 -$ 

Report post  $\leq$ 

Report post  $\leq$ 

```
malferds
     Member Title
      ......
       Members
          5
      1,160 posts
 Location: 43.601165,
      -90.056930
Tecmo Titles: Bo jackson
        award
                           Posted March 23, 2018
                           ummmm, well as brud pointed out i got some fixing to do first....
                                  Quote
                           malferds.png
                            malferdsrushingrecordsar6.png
                               On 3/21/2018 at 4:32 PM, adscl84 said:
                             Are you willing to share the spreadsheet?  I'd like to try it out.
                               Quote
```
once again validating how dead on balls accurate I typically am.....

2 movies by me currently live on google video, just search for malferds i guess.

malferds Member Title

.....

![](_page_39_Picture_2.jpeg)

Members **05** 1,160 posts **Location:** 43.601165, -90.056930 **Tecmo Titles:** Bo jackson award *JuuuuuustBleeeeed!!!!!*

#### Posted March 26, 2018

Report post  $\leq$ 

Report post  $\leq$ 

 $\rightarrow$ 

 $\rightarrow$ 

I wanted a quick and easy way to edit some teams to play on the fly. I use it quite often when i wanna play a custom game with someone we can make a team is less than a couple minutes and be playing a few seconds later. plus i like how it does the sim stats for team and player immediately. Tecmo 2018 chromosone bowl v5.2 SHARED.xlsx

![](_page_39_Picture_7.jpeg)

#### Posted March 27, 2018

Promising Rookie ...

adscl84

![](_page_39_Picture_10.jpeg)

Members  $Q$  29 96 posts

![](_page_39_Picture_12.jpeg)

#### **On 3/26/2018 at 2:14 PM, malferds said:**

I wanted a quick and easy way to edit some teams to play on the fly. I use it quite often when i wanna play a custom game with someone we can make a team is less than a couple minutes and be playing a few seconds later. plus i like how it does the sim stats for team and player immediately.

![](_page_39_Picture_15.jpeg)

Tecmo 2018 chromosone bowl v5.2 ...<br>Fetching info...

Thanks. I have no idea how the calculations work and it's heavily protected; but, at the very least, I see the formula that takes the data from excel and formats it for use in TSB Tool. That is the biggest help to me.

![](_page_39_Picture_18.jpeg)

Posted March 27, 2018

![](_page_39_Picture_19.jpeg)

**. . . .** 

![](_page_39_Picture_21.jpeg)

**On 3/27/2018 at 1:17 AM, adscl84 said:**

Thanks. I have no idea how the calculations work and it's heavily protected; but, at the very least, I see the formula that takes the data from excel and formats it for use in TSB Tool. That is the biggest help to me.

![](_page_40_Picture_0.jpeg)

A Home > Forums > Hacking/Emulation > ROM Editing Discussion > Applying SIM data  $\blacksquare$  Mark site read  $\blacksquare$ 

#### Theme  $\bullet$  Contact Us

TecmoBowl.org Powered by Invision Community

![](_page_41_Picture_0.jpeg)

5. Copy rows 25-1003 on "Sheet 2"

6. In TSB tool, highlight everything from the "TEAM = bills..." line to the last line of the falcons roster, and paste over it 7. Apply to rom and you're done

I didn't touch the defense ratings because they aren't based on the players' attributes. You'll have to change these manually to determine the amount of sacks/interceptions players will get relative to others on the team. Any changes made to the "Paste\_Edit Here" page update on the "Output" page, which will in turn update "Sheet 2". Also, any team ratings need to be changed in TSB tool, and it will only work on rom with 28 teams or fewer. One cool feature is that duplicate numbers on the same team will highlight red.

Lastly, for some reason all the formations are set to 2rb,2wr,1te even though I included data from the original rom. I'm not sure what's going on with that, but just keep in mind that my forumlas differ for RBs, WRs, and TEs. You may have to account for this or else you can end up with cells having errors or inaccurate sim ratings if you change the formations. Fixing it is as simple as a copy/paste, though.

Like I said, it's not necessarily finished or perfect, but you'll get the idea. The formulas are very simplistic and really account for only one attribute (except for the QBs). I simmed a few seasons on the original rom and the results seemed relatively close to the original so it's good enough for me. Feedback is welcome, or you can take it and change it to suit your own needs.

![](_page_42_Picture_4.jpeg)

**Edited March 29, 2018 by adscl84**

Quote

![](_page_42_Picture_7.jpeg)

Tecmo Legend ......

Posted August 15, 2018 (edited)

1

×

![](_page_43_Picture_0.jpeg)

Members  **289** 1,048 posts **Location:** San Jose, CA

#### **On 1/15/2009 at 3:44 PM, jstout said:**

I created this excel worksheet a while back and I did some light updates today on it. I think it works fairly well and at worst is a good starting point. Let me know what you think.

TSBSimulations\_New.xls

Fetching info...

@jstout .......what is the GP & Adjuster column for on your spreadsheet? I am working on updating the sim data for an updated version and wasn't sure how to proceed since it's a cell that can be adjusted.

![](_page_43_Picture_78.jpeg)

**Edited August 15, 2018 by SBlueman**

Quote Edit Options

![](_page_43_Picture_10.jpeg)

 $\times$   $-$ 

 $\rightarrow$ 

# **Check out my latest release: Tecmo Super Bowl 2020 - SBlueman Edition**

**Check out my other releases: SBlueman's Downloads**

**Have any SET commands to share? Post 'em up in this thread: SET Command List (Use** with NES TSB & TSBTool)

![](_page_44_Picture_3.jpeg)

Members  **289**

1,048 posts **Location:** San Jose, CA

![](_page_45_Picture_1.jpeg)

value higher to cut down the final value to a more logical score.

### **Check out my latest release: Tecmo Super Bowl 2020 - SBlueman Edition**

**Check out my other releases: SBlueman's Downloads**

Have any SET commands to share? Post 'em up in this thread: **SET Command List (Use** with NES TSB & TSBTool)

Yeah, I'm doing fine. Bruddog is correct that its Games Played. The "Adjuster" part is if you had some scrub that say played 1 game and had a star performance then you could set this

# jstout Tecmo Super Champion -----J

Members **092** 537 posts

**Ouote** 

Tecmo Legend ......

SBlueman

![](_page_45_Picture_9.jpeg)

Members  **289** 1,048 posts **Location:** San Jose, CA Posted September 10, 2018

Posted September 10, 2018

### **On 9/10/2018 at 8:21 PM, jstout said:**

Yeah, I'm doing fine. Bruddog is correct that its Games Played. The "Adjuster" part is if you had some scrub that say played 1 game and had a star performance then you could set this value higher to cut down the final value to a more logical score

Good to see you back! I used the adjuster to split the stats with the Bills and Browns QBs using projected stats. Seems to work like a charm. Of course you have to go back and adjust the sim stats a bit after play testing but the baseline is pretty on point. I also had to account for some RBs getting 4 running plays in a playbook.

Report post  $\leq$ 

Report post  $\leq$ 

 $\rightarrow$ 

![](_page_46_Picture_0.jpeg)

**Check out my latest release: Tecmo Super Bowl 2020 - SBlueman Edition**

**Check out my other releases: SBlueman's Downloads**

Have any SET commands to share? Post 'em up in this thread: **SET Command List (Use** with NES TSB & TSBTool)

### SBlueman

......

Tecmo Legend Posted January 19, 2019 (edited)

Report post  $\leq$ 

I added some.extra features to the sim code spreadsheet posted before by @jstout here:

![](_page_46_Picture_8.jpeg)

Members  **289** 1,048 posts **Location:** San Jose, CA

![](_page_46_Picture_10.jpeg)

Here are the following edits:

1. Added a page (named Sheet 7) where you can paste the team's info from TSBTool that will auto-populate the player's names to the "Individual" and new "Out of 32" page. Paste the text from TSBTool as unformatted text (separated by comma) for the cells to fill separately.

![](_page_47_Picture_10.jpeg)

![](_page_47_Picture_11.jpeg)

2. Added a new page where you can get a ballpark baseline to use for the five starting skill positions on offense. The stats from this page will populate from the "Individual" page.

![](_page_47_Picture_12.jpeg)

All the formulas populate on their own. The "SIM" column is simply a place you can adjust the results and have the total end up being 32. This is my first time dipping into spreadsheets for the game so feel free to improve on it of you can and want to.

I'm a Open Office user so it's a .ods file. Hopefully someone finds it useful!

![](_page_48_Picture_2.jpeg)

**Edited January 19, 2019 by SBlueman**

![](_page_48_Picture_4.jpeg)

Quote Edit Options

![](_page_48_Picture_6.jpeg)

### **Check out my latest release: Tecmo Super Bowl 2020 - SBlueman Edition**

**Check out my other releases: SBlueman's Downloads**

Have any SET commands to share? Post 'em up in this thread: **SET Command List (Use** with NES TSB & TSBTool)

adscl84 Promising Rookie **...** 

![](_page_48_Picture_11.jpeg)

Members  $Q$  29 96 posts

#### Posted January 31, 2019

Report post  $\leq$ 

 $22 -$ 

I've done some more work on my spreadsheet lately. Using least squares regression models, I determined which attribute(s) had the strongest correlations to each sim value. I then fudged the formulas a bit to ensure a wider range of values, which was necessary for the sim values that may not have had a strong correlation with any attribute(s). This one will now set defensive sim values based on their attributes and also adjusts for position (e.g. ILBs generally have much lower sim sack values than OLBs). It currently adjusts sim catch values for the five starters to always add up to 32 for all teams, but I may change it to do that only if the calculated total would exceed 32 (e.g. team has many great WR, such as HOU). It also does this for the sack and interception totals (they'll auto-adjust to equal 255).

I wouldn't call it perfect, but given how easy it makes it to apply sim data, it works quite well in that the end of year stat leaders are generally who you would expect. See the post above for how to apply the data to a rom.

Book1(2).xlsx

![](_page_49_Picture_0.jpeg)

![](_page_49_Picture_1.jpeg)

 $\rightarrow$ 

![](_page_49_Picture_2.jpeg)

Tecmo Godfather ................ **.......** 

![](_page_49_Picture_4.jpeg)

Founder

![](_page_49_Picture_6.jpeg)

 **3,242** 17,586 posts **Tecmo Titles:** 1 *Founder of T-Borg*

### **On 1/16/2009 at 4:55 PM, jstout said:**

For those that want to change the sim values, the individual sim values are: QB SIM: Rushing Ability, Passing Ability, Pocket Tendency RB/WR/TE SIM: Rushing Ability, Receiving Ability, Receiving Yardage, Receiving Target DL/LB/DB SIM: Sack, Interception K/P SIM: Kicking Ability

\*Passing and Receiving Ability work together in deciding a reception, incompletion, or interception on the play.

\*Both Punt and Kick Return Sim values are incorrectly found by Tecmo's code as it doesn't get the sim for the KR or PR player (I'm able to write something though to make it work right). The value was supposed to be either Rushing Ability or Receiving Yardage.

TSB Supreme is incorrectly documented in terms of offensive skill position sim attributes This is a rough edit by me and please don't feel obligated to use my labels as i just needed something that fit in an image

![](_page_50_Picture_82.jpeg)

@bruddog If KR/PR numbers aren't being pulled from here, where are they coming from?

Also here is essentially what the team stats should be. Not sure if anyone ever bothered to tell @BAD\_AL about any of this.

![](_page_50_Figure_3.jpeg)

+ Quote

Elsewhere

- @Tecmogodfather
- TecmoSuperBowl Facebook
- Join us on Discord
- Tecmobowl Twitch
- Youtube

"You fail all of the time. But you aren't a failure until you start blaming someone else" - Bum Phillips

![](_page_51_Picture_6.jpeg)

Tecmo Godfather .......... ,,,,,,,,,,

![](_page_51_Picture_8.jpeg)

![](_page_51_Picture_9.jpeg)

![](_page_51_Picture_10.jpeg)

17,586 posts **Tecmo Titles:** 1 *Founder of T-Borg*

![](_page_51_Picture_12.jpeg)

Youtube

"You fail all of the time. But you aren't a failure until you start blaming someone else" - Bum Phillips

![](_page_52_Picture_1.jpeg)

"There's nothing wrong with reading the game plan by the light of a jukebox."

- Kenny Stabler

Knobbe reacted to this

### Knobbe

### Tecmo Godfather ........ ..........

![](_page_53_Picture_2.jpeg)

#### Founder

SITE FOUNDER  **3,242** 17,586 posts **Tecmo Titles:** 1 *Founder of T-Borg* Posted October 21, 2019

#### **On 10/20/2019 at 9:30 AM, BO FB Offtackle Left said:**

I never really thought about this before, I generally just ignored sim values for returners because it's such a minor part of the game, but I can easily utilize this. I put most returners in the RB3 or RB4 spot, so inflating the rushing value of elite returners will have little effect on the offense. Good to know.

One big factor in return averages is the schedule because returners are pitted against also determine the outcome of a kick/punt return

#### Via @bruddog

(kr/pr skill + condition adjust + random) - (opponent run defense + random) You come up with a value which then determines which bucket of return lengths you will get

Here is an example of some logic for that.

![](_page_53_Picture_142.jpeg)

On kick returns if i had things turned all the way up I could notice a guy always being towards the top consistently 20+ yards per return. I'm not sure if it's anecdotal but it seems like more RBs are towards the top of the current season i'm looking at and they tend to have higher rushing numbers than wrs)

On punt returns the averages are so bunched together it we're talking about the top guys at 10-11 yards per return. Not a lot of juice in the squeeze there.

Report post  $\leq$ 

#### Elsewhere

- @Tecmogodfather
- **TecmoSuperBowl Facebook**
- **G** Join us on Discord
- **THE TECHOLOGY TWITCH**
- Youtube

"You fail all of the time. But you aren't a failure until you start blaming someone else" - Bum Phillips

BO FB Offtackle Left Tecmo Legend ......

![](_page_54_Picture_8.jpeg)

Members  **253** 3,135 posts **Location:** New York

#### Posted November 2, 2019

I wasn't going to get that deep into it. But it's a simple matter to see, oh I gave that team a

44ms RT, so I'll give the returner a 15 in Sim Rushing. Stuff like that.

### **On 10/21/2019 at 5:05 PM, Knobbe said:**

One big factor in return averages is the schedule because returners are pitted against also determine the outcome of a kick/punt return

### Via @bruddog

(kr/pr skill + condition adjust + random) - (opponent run defense + random) You come up with a value which then determines which bucket of return lengths you will get

Here is an example of some logic for that.

![](_page_54_Picture_18.jpeg)

Report post  $\leq$ 

![](_page_55_Picture_97.jpeg)

 $\bigotimes$  Home > Forums > Hacking/Emulation > ROM Editing Discussion > Applying SIM data  $\bigotimes$  Mark site read  $\bigotimes$ 

Theme  $\bullet$  Contact Us

TecmoBowl.org Powered by Invision Community